<span id="page-0-0"></span>KANCELARIA PREZESA RADY MINISTRÓW

 $\sim$ Departament Analiz Strategicznych

# Optymalny miks energetyczny dla Polski do roku 2060 — model DAS

Wersja 1.3

Warszawa, 13 czerwca 2013

WERSJA ROBOCZA — niniejsze opracowanie ma charakter informacyjny. Opinie w nim przedstawione nie stanowią oficjalnego stanowiska KPRM.

REDAKCJA: Grzegorz Klima Dorota Poznańska AUTORZY: Paweł Gołębiowski Grzegorz Klima Paulina Parfieniuk Anna Sowińska Współpraca: Karol Podemski

## SPIS TREŚCI

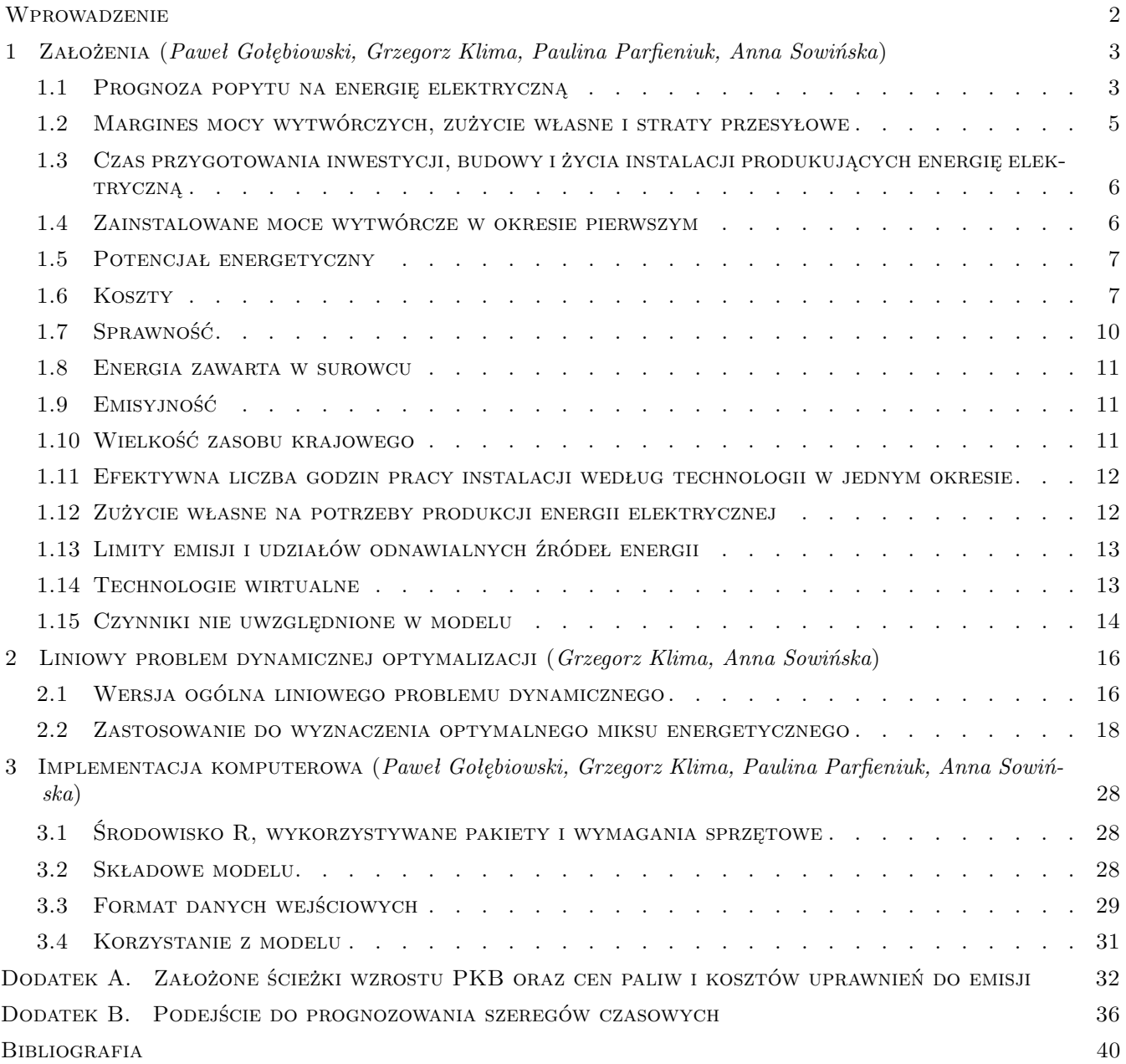

## <span id="page-3-0"></span>Wprowadzenie

Pod pojęciem miksu energetycznego najczęściej rozumie się strukturę nośników energii, które zapewniają zaopatrzenie w energię użyteczną gospodarstwom domowym, przemysłowi i obiektom użyteczności publicznej. Miarą udziału w miksie jest energia przenoszona w paliwach lub nośnikach energii.[1](#page-0-0) Optymalny miks energetyczny zapewnia realizację dwóch podstawowych celów:

- zapewnia dostateczną podaż mocy w krajowym systemie elektroenergetycznym (KSE) oraz zaopatrzenie w ciepło i paliwa,
- zapewnia w rozpatrywanym okresie najniższy możliwy koszt ekonomiczny podaży mocy dla wszystkich nośników energii.

Prezentowany model ma charakter modelu liniowej optymalizacji i koncentruje się na technologiach zamiany paliw na energię elektryczną. Jego celem jest wyliczenie najtańszego miksu energetycznego, w podziale na źródła energii, który zapewni jednocześnie odpowiednią rezerwę mocy w KSE oraz realizację wiążących Polskę celów pakietu energetyczno-klimatycznego (PEK) Unii Europejskiej. Model został zaimplementowany w środowisku R.

Zaproponowana metodologia była już wykorzystywana w analizach polityki energetycznej m.in. w modelach EFOM- $\rm ENV^2,$  $\rm ENV^2,$  $\rm ENV^2,$  Irish TIMES<sup>[3](#page-0-0)</sup>, MARKAL<sup>[4](#page-0-0)</sup>, czy MESSAGE<sup>[5](#page-0-0)</sup>.

Prezentowany model zawiera wiele elementów dynamicznych, które nie są uwzględnione np. w modelu MESSAGE. Model dokonuje rocznych prognoz (a nie co 5 lat), uwzględnia między innymi czas budowy i życia różnego rodzaju instalacji, czy krajowe zasoby surowców. Model jest też łatwo rozszerzalny, pozwala łatwo dodawać nowe źródła energii. Dane wejściowe do modelu są całkowicie oddzielone od jego implementacji.

Wynik optymalizacji kosztowej w wersji problemu centralnego planisty może posłużyć przede wszystkim jako punkt odniesienia dla polityki energetycznej, poprzez odpowiedź na pytanie, jak powinna wyglądać docelowa struktura produkcji energii. W modelu kosztowym można także określić koszty alternatywne różnych rozwiązań z perspektywy całości gospodarski. Informacja tego typu pozwoli np. ocenić koszty inwestowania w odnawialne źródła energii, koszty redukcji emisji CO2, czy potencjalne korzyści z budowy elektrowni jądrowej.

W niniejszym raporcie zaprezentowano strukturę optymalnych miksów do 2060 r. W rzeczywistości jednak są one obliczane dla dłuższego horyzontu — do roku 2090. Zabieg taki ma na celu ograniczenie tzw. *efektu końca świata*. Efekt końca świata polega na zniekształceniu wyniku problemu optymalizacyjnego przez zbyt krótki horyzont może nie opłacać się inwestować w niektóre technologie ze względu na długi czas budowy i amortyzacji, podczas gdy w rzeczywistości sektor elektroenergetyczny nie kończy funkcjonowania w 2060 r. Konsekwencją dla miksów w krótszym okresie może być inny wynik porównania kosztów niż w przypadku miksów liczonych dla pełnego okresu optymalizacji — może się zdarzyć, iż najtańszy miks do 2060 r. nie będzie najtańszym miksem w długim okresie i odwrotnie.

<sup>1</sup>Uwaga: nośnikiem energii jest zarówno prąd jak i olej napędowy, ale paliwami są już tylko ciekłe paliwa węglowodorowe, węgiel itp. <sup>2</sup>Kraje UE12, Polska, Węgry, Czechy i Słowacja. Opracowany w latach 80., stosowany w latach 90.

<sup>3</sup>Wykorzystywany współcześnie w Irlandii model opracowany przez University College Cork.

<sup>4</sup>USA, Kanada, wybrane kraje zrzeszone w Międzynarodowej Agencji Energii (IEA). Model używany współcześnie, obok innych narzędzi. Model został opracowany we współpracy z analitykami z ok. 70 krajów członkowskich IEA.

<sup>5</sup>Polska (ARE SA), inne kraje członkowskie Międzynarodowej Agencji Energii Atomowej (MAEA). Model został opracowany przez MAEA w latach 90., jest utrzymywany i rozwijany do dziś.

## <span id="page-4-0"></span>1 Założenia

## <span id="page-4-1"></span>1.1 Prognoza popytu na energię elektryczną

<span id="page-4-2"></span>W celu obliczenia optymalnego miksu energetycznego w dłuższym horyzoncie czasowym dokonano prognozy zapotrzebowania na finalną energię elektryczną do 2060 roku. Zastosowano przy tym model zbieżności energochłonności gospodarki Polski do poziomu wyznaczonego przez najmniej energochłonne gospodarki zachodnie. Jako punkt odniesienia wybrano Wielką Brytanię, Niemcy i Francję, gdzie energochłonność gospodarki oscyluje w okolicach 0,23 kWh/USD Produktu Krajowego Brutto i jest stosunkowo stabilna w czasie. Energochłonność gospodarki Polski i kilku innych krajów przedstawiono na wykresie [1.1.](#page-4-2)

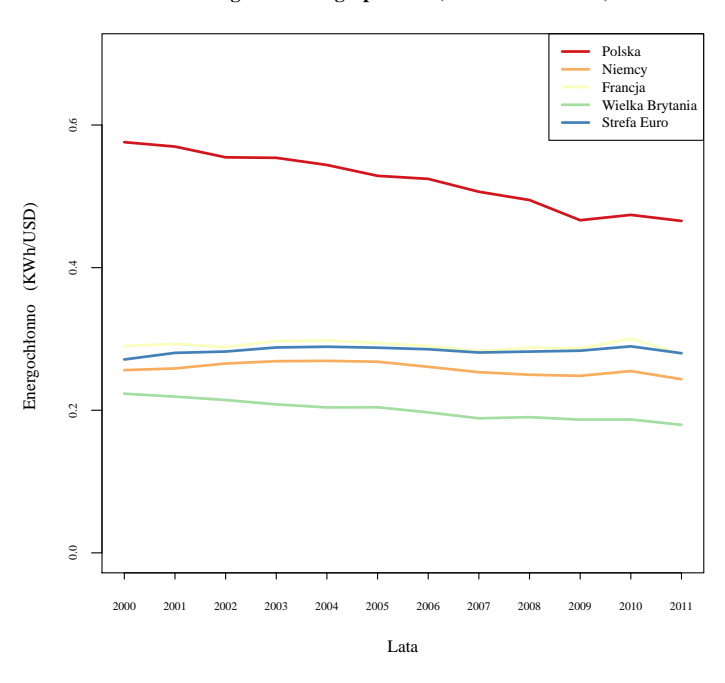

Energochłonno gospodarki (w KWh/USD PKB)

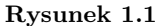

Do wyznaczenia prognozy zużycia energii elektrycznej założono, że:

$$
D_t = Y_t E_t \tag{1.1}
$$

$$
E_{t+1} = \lambda E_t + (1 - \lambda)\overline{E},\tag{1.2}
$$

gdzie *D<sup>t</sup>* — popyt na energię elektryczną w roku t (zużycie w kWh), *Y<sup>t</sup>* — Produkt Krajowy Brutto w roku t, *E<sup>t</sup>* — energochłonność gospodarki w roku t. *E* odpowiada minimalnej energochłonności, ustalonej na poziomie 0,23 kWh/USD PKB (średni poziom energochłonności Niemiec, Francji i Wielkiej Brytanii). Parametr *λ* został skalibrowany na poziomie 0,966. Poniżej przedstawiono historyczną i prognozowaną energochłonność.

 $\overline{ }$ 

**Energochłonność − dane historyczne i prognoza**

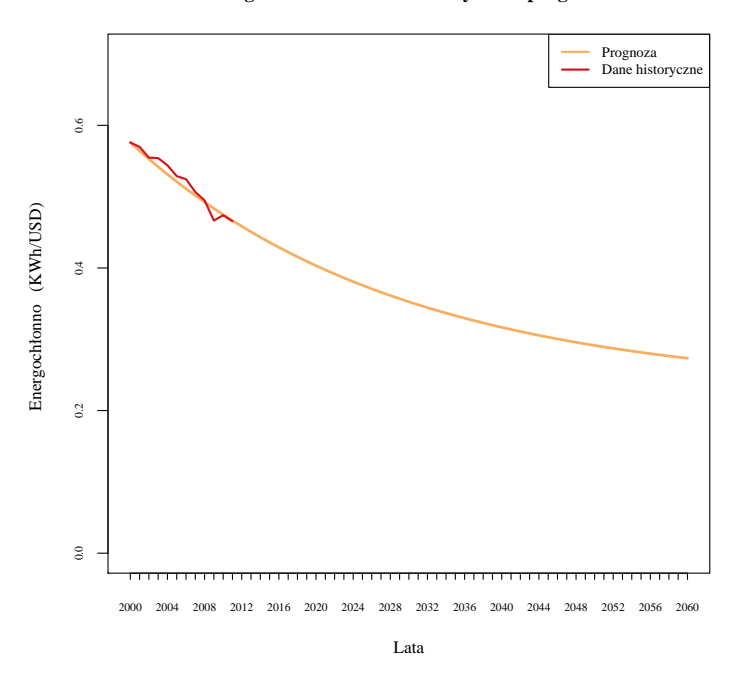

**Rysunek 1.2**

Na wykresie [1.3](#page-6-1) przedstawiono historyczne i prognozowane zapotrzebowanie na finalną energię elektryczną na podstawie tak zdefiniowanej prognozy energochłonności oraz prognozy wskaźników realnego wzrostu Produktu Krajowego Brutto (według Ministerstwa Finansów) i jej porównanie z prognozą Agencji Rynku Energii.

∼

#### Historyczne i prognozowane zu ycie energii elektrycznej (w GWh)

<span id="page-6-1"></span>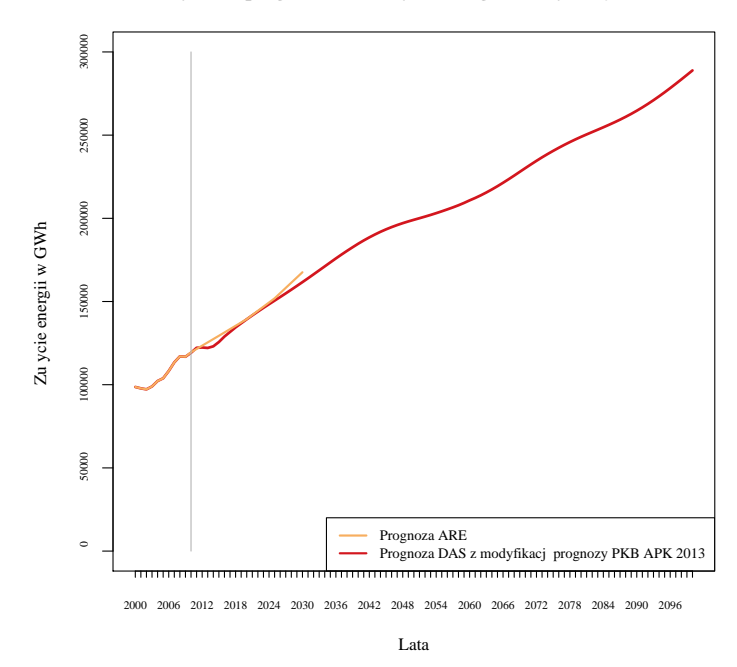

**Rysunek 1.3**

## <span id="page-6-0"></span>1.2 Margines mocy wytwórczych, zużycie własne i straty przesyłowe

Zgodnie z Ustawą *Prawo Energetyczne* niezbędne jest zachowanie marginesu mocy wytwórczych, tj. mocy dysponowanej przekraczającej rzeczywiste zapotrzebowanie na energię. Margines, czy też rezerwa zainstalowanej mocy w danym roku nie jest określana w prawie ściśle.

Krajowe zużycie energii elektrycznej brutto wynosi w przybliżeniu 155 tys. GWh<sup>[6](#page-0-0)</sup>. Implikuje to średnie zapotrzebowanie na moc w systemie elektroenergetycznym na poziomie ok. 17,7 GW. Jednocześnie, zapotrzebowanie szczytowe może wynosić ok. 25,5 GW [\[14\]](#page-41-1). Tym samym obliczono, że nadwyżka maksymalnego popytu na moc w ciągu roku wynosi ok. 44% wartości średniorocznej. Należy również przyjąć, iż margines bezpieczeństwa względem produkcji implikowanej przez maksymalne zapotrzebowanie powinien wynosić ok. 15%. Ostatecznie więc, stosunek mocy dyspozycyjnej wraz z rezerwą w miesiącach najwyższego zapotrzebowania do średniego rocznego zapotrzebowania wynosi ok. 165%. Oprócz marginesu bezpieczeństwa mocy brane pod uwagę są także ubytki mocy, spowodowane remontami, konserwacją itp. Wynosiły one w ubiegłych latach w miesiącu o najniższych<sup>[7](#page-0-0)</sup> ubytkach ok. 9,5% mocy zainstalowanej.

Zapotrzebowanie na finalną energię elektryczną z definicji nie uwzględnia strat przesyłowych oraz zapotrzebowania sektora energetycznego (konsumpcji energii elektrycznej w rafineriach, kopalniach węgla, przy wydobyciu ropy, gazu itd.) oraz zużycia własnego, czyli zużycia na potrzeby produkcji energii elektrycznej w elektrowniach.

Straty przesyłowe wewnątrz Krajowego Systemu Elektroenergetycznego obliczono na podstawie danych raportowanych do ARE dotyczących bilansu energii elektrycznej w sieciach elektroenergetyki zawodowej [\[2\]](#page-41-2). Na tej podstawie stwierdzono, że wskaźnik strat dla linii wysokiego napięcia jest porównywalny pomiędzy poziomami 110 kV oraz 220/400 kV i wynosi ok. 1,7% mocy wprowadzonej do sieci. Największymi stratami energii elektrycznej charakte-

<sup>6</sup>Produkcja energii elektrycznej jest wyższa i wynosiła w 2011 roku ok. 164 TWh. Zużycie krajowe uwzględnia eksport netto.

<sup>7</sup>Najniższe ubytki powinny występować w miesiącach najwyższego zapotrzebowania na moc. Model wymaga aby zapotrzebowanie na moc było pokrywane ze źródeł o możliwym do kontrolowania czasie pracy, tj. z wyłączeniem energetyki wiatrowej oraz fotowoltaiki.

ryzują się linie niskich napięć ze wskaźnikiem równym 6,5%. Ogółem, wewnątrz KSE utrata energii elektrycznej wynosi ok. 7,2%. Ze względu na brak szczegółowych danych dotyczących poszczególnych instalacji oraz rozproszenia zainstalowanych mocy przyjęto ten sam wskaźnik dla wszystkich technologii oraz brak zmian w czasie.

Zużycie własne uwzględniono w modelu jako % teoretycznej produkcji energii elektrycznej w podziale na technologie (źródło danych: Statystyka Elektroenergetyki Polskiej [\[2\]](#page-41-2)), pomniejszający produkcję teoretyczną (patrz [1.12\)](#page-13-0).

Zużycie na potrzeby sektora energetycznego z wyłączeniem zużycia własnego zostało uwzględnione w postaci narzutu na zapotrzebowanie na energię finalną. Wielkość ta, zgodnie z danymi Eurostatu, jest stosunkowo stała w czasie i kształtuje się na poziomie około 10,5 tys. GWh rocznie.

<span id="page-7-0"></span>Zużycie finalne wynosiło w 2011 roku 122 TWh.

## 1.3 Czas przygotowania inwestycji, budowy i życia instalacji produkujących energię elektryczną

Model uwzględnia czas potrzebny na przygotowanie inwestycji od strony formalno-prawnej i projektowej. Zakładane czasy przygotowania podano poniżej. Czas budowy oraz czas życia instalacji został podany w oparciu o dane OECD [\[12\]](#page-41-3), ARE [\[1\]](#page-41-4) oraz dane podmiotów sektora energetycznego (PGE, PIGEO). Analiza rozkładów czasu życia instalacji na podstawie danych z publikacji IEA [\[7\]](#page-41-5) pozwoliła stwierdzić, że dane dotyczące czasu życia elektrowni węglowych w warunkach polskich są wyższe niż podawane w publikacji OECD i ARE. W Polsce w przypadku elektrowni węglowych wciąż funkcjonuje wiele siłowni ponad 40-letnich (patrz: tabela [1.2\)](#page-8-1), natomiast wg dostępnych źródeł czas życia tych instalacji to 30-40 lat.

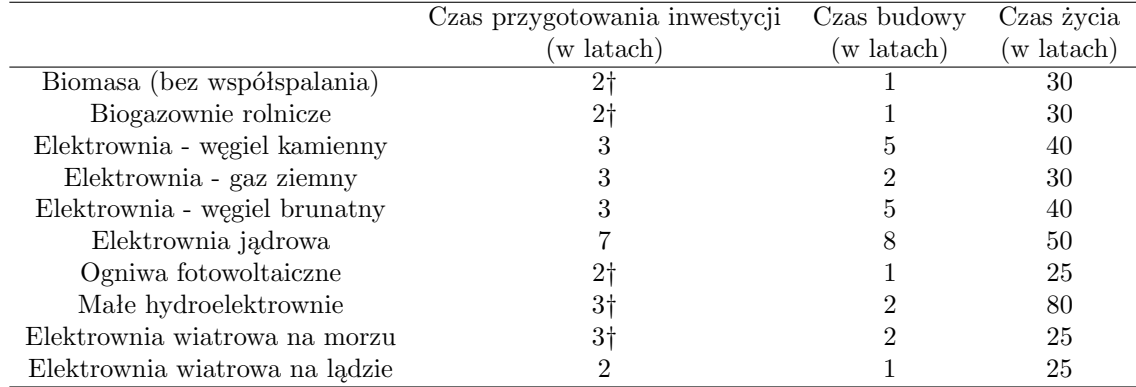

**Tabela 1.1:** Czas przygotowania inwestycji*‡*, budowy i życia budowy instalacji przyjęte na potrzeby modelu.

*†* oznaczone wartości zostały przyjęte jako zbliżone do innych technologii odnawialnych, bez bezpośredniego wskazania w danych.

*‡* podane wartości należy traktować jako minimalny czas przygotowania inwestycji.

<span id="page-7-1"></span>Czas budowy instalacji jest definiowany za OECD jako czas potrzebny na techniczną realizację inwestycji, z pominięciem konieczności uzyskania koncesji/zezwoleń, które zostały ujęte w czasie przygotowania inwestycji.

## 1.4 Zainstalowane moce wytwórcze w okresie pierwszym

<span id="page-7-2"></span>Wielkość zainstalowanych mocy określono na podstawie danych ARE [\[3\]](#page-41-6) lub prasy specjalistycznej [\[5\]](#page-41-7). Dane o wieku poszczególnych instalacji zaczerpnięto z IEA [\[7\]](#page-41-5). Dane dla biogazu, a także rozkład wieku instalacji wiatrowych uzupełniono na podstawie uwag PIGEO.

<span id="page-8-1"></span>

| Wiek (w latach)                |                  | 5.       | 15  | 16       | 20  | 25      | 30       | 35  | 38  | 45  | 53  | Suma    |
|--------------------------------|------------------|----------|-----|----------|-----|---------|----------|-----|-----|-----|-----|---------|
| Biomasa (bez współspalania)    | 0,2 <sub>1</sub> |          |     |          |     | 0       |          |     |     |     |     | 0,2     |
| Biogazownie rolnicze           | 0,085            | 0.045    | 0   | 0        | 0   |         | $\Omega$ |     |     |     |     | 0.1     |
| Elektrownia - węgiel kamienny  | $\theta$         | $1.6\,$  | 3,0 | 6.11     | 6.7 | 0       | 3.5      |     |     |     |     | 20,8    |
| Elektrownia - gaz ziemny       | 0                | 0.7      | 0.4 | $\theta$ |     |         |          |     |     |     | 0   | $1.1\,$ |
| Elektrownia - węgiel brunatny  | 0                |          |     | 0        | 4.9 | 0       | $\Omega$ | 2.0 | 2.7 |     |     | 9.7     |
| Elektrownia jądrowa            | 0                |          |     | $^{(1)}$ | 0   |         | $\Omega$ |     |     |     |     |         |
| Ogniwa fotowoltaiczne          | 0.003            | $\Omega$ |     | 0        | 0   |         | $\Omega$ |     |     |     | O   | 0.003   |
| Małe hydroelektrownie          |                  |          |     |          | 0   | $0.3\,$ | $\Omega$ | 0.2 |     | 0.3 | 0.1 | 0.9     |
| Elektrownia wiatrowa na morzu  | $\theta$         |          |     |          | 0   |         | $\Omega$ |     |     |     |     |         |
| Elektrownia wiatrowa na lądzie | 1.7              |          |     |          |     |         |          |     |     |     |     | 2.4     |

**Tabela 1.2:** Zainstalowane moce według wieku w GW

*†* zdaniem PIGEO, zainstalowana moc jest wyższa, ale pozostano przy danych ARE, która otrzymuje raporty od wszystkich wytwórców prądu w ramach statystyki publicznej.

*‡* w przypadku części mocy (dotyczy to węgla kamiennego i brunatnego), których wiek od czasu zainstalowania był wyższy, niż założony maksymalny czas życia, przyjęto iż w międzyczasie dokonany był generalny remont, przedłużający ich funkcjonowanie. Wiek dobrano w taki sposób, że od 55 lat (wcześniej przyjmowany czas życia) odejmowano wiek rzeczywisty, a następnie różnice odejmowano od nowo przyjętego czasu życia, tj. 40 lat.

### 1.5 Potencjał energetyczny

Dane na temat technicznego potencjału energetycznego poszczególnych źródeł energii zaczerpnięto z publikacji wydanej przez Ministerstwo Rozwoju Regionalnego [\[11\]](#page-41-8) oraz z danych PIGEO.

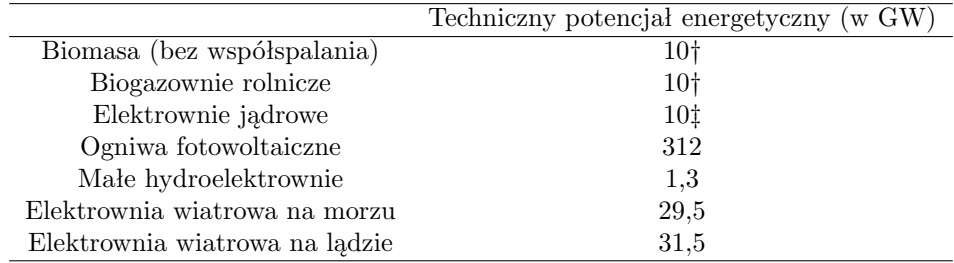

**Tabela 1.3:** Techniczny potencjał energetyczny

*†* wg PIGEO jest to potencjał "rynkowy" oparty o krajową produkcję substratów do biogazowni i instalacji na biomasę. *‡* kwestia ta wymaga jeszcze konsultacji odnośnie potencjalnych możliwych lokalizacji el. atomowych.

Dodatkowo, na podstawie analiz czynnika bilansowego, Operator Systemu Przesyłowego (w Polsce PSE Operator) stwierdził, że maksymalna moc, z jaką mogą pracować farmy wiatrowe w KSE w roku 2020 oraz 2025 wynosi odpowiednio ok. 6,2 GW oraz 7 GW, a biorąc pod uwagę czas i warunki pracy sumaryczna moc żadnego z typów farm wiatrowych przyłączona do KSE nie powinna przekroczyć 8,9 GW oraz 10 GW [\[10\]](#page-41-9). Przyjęto wzrost poziomu potencjału przyłączania farm wiatrowych proporcjonalny do wzrostu zapotrzebowania na energię elektryczną.

### <span id="page-8-0"></span>1.6 KOSZTY

Model obejmuje kilka kategorii kosztów związanych z funkcjonowaniem różnych instalacji produkujących energię elektryczną:

• *capex* – koszt zainstalowania 1 MW mocy znamionowej,

- koszt deinstalacji wyrażony jako procent kosztu instalacji parametr  $\delta$ ,
- *opex* koszt związany z bieżącym funkcjonowaniem danej siłowni, bez uwzględnienia kosztów paliwa i kosztów praw do emisji,
- koszt paliwa dotyczy paliw kopalnych, paliwa do reaktorów jądrowych oraz instalacji na biomasę lub biogaz,
- koszt uprawnień do emisji gazów cieplarnianych w ramach systemu ETS.

Koszty zostały zdyskontowane szeregiem realnych stóp oprocentowania obligacji skarbowych, powiększonych o 150 punktów bazowych,<sup>[8](#page-0-0)</sup> z uwzględnieniem projekcji wskaźnika realnego wzrostu Produktu Krajowego Brutto na podstawie danych z Ministerstwa Finansów. Założono, iż komponent premii za ryzyko w wycenie obligacji obniża się w czasie. Ścieżkę stóp dyskontowych podano w dodatku A na stronie [32.](#page-33-0) Wszystkie wartości podano w cenach stałych z 2011 r. W przypadku cen paliw i cen uprawnień do emisji, które początkowo wyrażone były w EUR lub USD, zastosowano przeliczenie na PLN z uwzględnieniem zmian realnego kursu walutowego<sup>[9](#page-0-0)</sup>. Podejście do prognozowania szeregów czasowych cen zostało opisane w dodatku B.

Źródłami danych o kosztach Capex oraz Opex były opracowania Ernst&Young [\[6\]](#page-41-10) oraz OECD [\[12\]](#page-41-3), a także konsultacje z podmiotami branży energetycznej. Dane dotyczące biogazowni oraz kosztów kapitałowych ogniw fotowoltaicznych zostały zmodyfikowane w oparciu o dane PIGEO.

Koszt likwidacji elektrowni jako część kosztu kapitałowego poniesionego na budowę instalacji przyjęto za OECD [\[12\]](#page-41-3).

<span id="page-9-0"></span>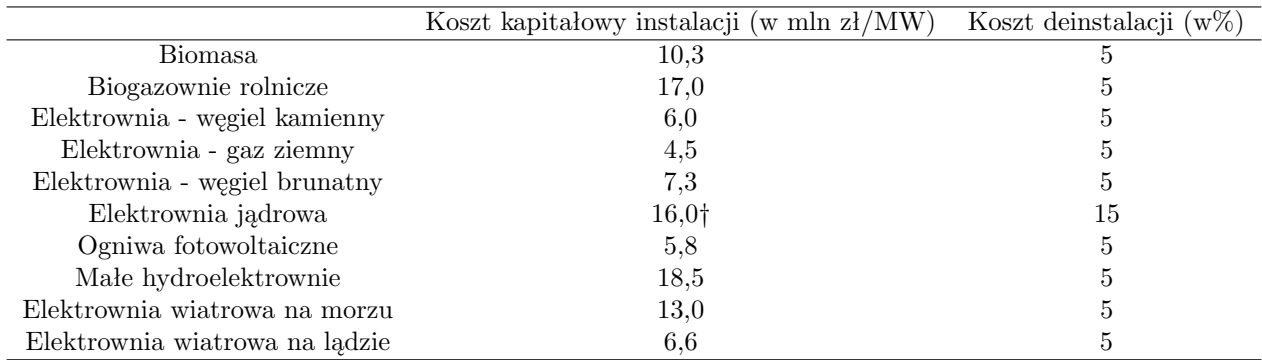

**Tabela 1.4:** Capex - koszt instalacji oraz deinstalacji

*†* w ramach analizy wrażliwości, przyjmowany jest również wyższy koszt — 21 mln zł/MW.

Koszt kapitałowy (CAPEX) ponoszony jest przez wszystkie lata budowy. Strumień kosztów jest wyliczany tak, aby jego bieżąca wartość netto (NPV) w momencie podjęcia decyzji o budowie była równa kosztom podanym w tabeli [1.4.](#page-9-0) Kosztom w poszczególnych latach przypisano wagi, tak aby można kształtować profil kosztów w czasie przygotowania budowy. Na obecnym etapie ustawiono równe wagi, tzn., że wszystkie "raty" są równe w sensie wartości realnej oraz, że koszty ponoszone sa tylko w czasie budowy siłowni.

Założono, że nakłady kapitałowe instalacji 1 MW mocy wzrastają w tempie wzrostu realnego PKB (projekcja MF, opisywana w [1.1\)](#page-4-1). Dla części technologii przyjęto jednak spadek relatywnego kosztu. Zakładana stopa spadku kosztu danej technologii pomniejsza wzrost wynikający ze wzrostu realnego PKB. Tempa spadków (odejmowane od wzrostu PKB):

- biogazowanie rolnicze spadek o  $0.9\%$  p.a. do  $2050$  r.,
- elektrownie na gaz ziemny spadek o  $0.3\%$  p.a. do  $2050$  r.,

<sup>8</sup>Przyjęto marżę na koszt finansowania inwestycji w sektorze energetycznym na poziomie 150 punktów bazowych względem bonów skarbowych.

<sup>9</sup>Założono, że zmiany kursy realnego będą zachodziły w tym samym tempie dla EUR i USD — gospodarki USA i Niemiec można uznać za znajdujące się w makroekonomicznym stanie ustalonym.

- elektrownie na węgiel brunatny spadek o 0,2% p.a. do 2050 r.,
- ogniwa fotowoltaiczne spadek o  $2.2\%$  p.a. do  $2050$  r.,
- siłownie wiatrowe na morzu spadek  $0.3\%$  p.a. do 2050 r.,
- siłownie wiatrowe na lądzie spadek o  $1,2\%$  p.a. do  $2050$  r.

Po 2050 r., wysokość kosztów Capex wzrasta dalej, zgodnie z tempem wzrostu realnego PKB.

Przedstawione poniżej koszty **Opex** nie uwzględniają kosztu paliwa oraz kosztu uprawnień do emisji *CO*2.

|                                | Koszty stałe (w tys. $zI/MW$ ) | Koszty zmienne (w $z\frac{1}{MWh}$ ) |
|--------------------------------|--------------------------------|--------------------------------------|
| Biomasa                        | 165                            | 13,2                                 |
| Biogazownie rolnicze           | 644                            | 8,8                                  |
| Elektrownia - węgiel kamienny  | 115                            | 13,2                                 |
| Elektrownia - gaz ziemny       | 88                             | 8,8                                  |
| Elektrownia - wegiel brunatny  | 130                            | 14,0                                 |
| Elektrownia jądrowa            | 397                            | 0,0                                  |
| Ogniwa fotowoltaiczne          | 99                             | 11,0                                 |
| Małe hydroelektrownie          | 66                             | 0.0                                  |
| Elektrownia wiatrowa na morzu  | 245                            | 27,5                                 |
| Elektrownia wiatrowa na lądzie | 121                            | 38.5                                 |

**Tabela 1.5:** Opex - koszty bieżące funkcjonowania instalacji (nieuwzględniające kosztu paliwa oraz uprawnień do emisji).

Koszty OPEX wzrastają w czasie w tempie wzrostu realnego PKB.

W celu przygotowania projekcji wzrostu kosztów cen paliw, jako punkt wyjścia przyjęto prognozę z *Aktualizacji prognozy zapotrzebowania na paliwa i energię*[\[1\]](#page-41-4). Prognozy ARE bazują na projekcjach Międzynarodowej Agencji Energii (MAE) zawartych w *World Energy Outlook 2010* dla scenariusza "New Policies". Opracowania *World Energy Outlook* opierają się na modelu MAE — *World Energy Model*, za pomocą którego wykonywane są projekcje zapotrzebowania na energię i innych zmiennych, w podziale na regiony świata. Projekcje są wykonywane w trzech podstawowych scenariuszach:

- scenariusz utrzymania obecnych ustaleń w zakresie polityki klimatycznej na świecie (*current policies scenario*),
- scenariusz zakładający stopniowe przyjęcie już zapowiedzianych, lecz nie zaimplementowanych zmian (*new policies scenario*) — jest to referencyjny scenariusz,
- scenariusz zakładający podjęcie w wymiarze globalnym działań dających 50% szans na uniknięcie wzrostu średniej temperatury na świecie o więcej niż 2 stopnie Celsjusza w stosunku do czasów sprzed rewolucji przemysłowej.

Scenariusz "New Policies" opiera się na zadeklarowanych przez przedstawicieli poszczególnych państw działaniach w zakresie redukcji gazów cieplarnianych. Dla Unii Europejskiej wariant ten zakłada obniżenie emisji gazów cieplarnianych o 25% w stosunku do roku 1990, czyli o 5% więcej niż wynika to z obowiązujących uregulowań prawnych. Na podstawie wyjściowej ścieżki cen paliw założonej w scenariuszu "New Policies", dokonano ekstrapolacji na wszystkie lata projekcji w oparciu o opracowany w Departamencie Analiz Strategicznych model *β*-konwergencji zmiennych makroekonomicznych. W ten sposób, zakładając konwergencję cen do pewnego stanu ustalonego wzrastającego w zadanym tempie otrzymano projekcje wzrostu cen węgla kamiennego oraz cen gazu. W przypadku węgla brunatnego założono stałą proporcję jego ceny do ceny węgla kamiennego, taką jak na początku projekcji. Podobne założenie poczyniono w przypadku cen biomasy oraz biogazu. Bardziej techniczny opis modelu zastosowanego do przygotowania projekcji cen paliw przedstawiono w dodatku B na stronie [36.](#page-37-0) Do wyliczenia projekcji ceny paliwa jądrowego, jako punkt wyjścia przyjęto prognozę ARE [\[1\]](#page-41-4), którą następnie ekstrapolowano zakładając liniowy wzrost w logarytmach. Ścieżki cen paliw dla pełnego horyzontu projekcji przedstawiono w dodatku A na stronie [32.](#page-33-0)

|                               | 2015  | 2020  | 2025  | 2030  |
|-------------------------------|-------|-------|-------|-------|
| Biomasa                       | 274.2 | 276.5 | 272.8 | 271.8 |
| Elektrownia - węgiel kamienny | 126.6 | 127.6 | 126.0 | 125,5 |
| Elektrownia - gaz ziemny      | 385.1 | 399.0 | 410.5 | 418,4 |
| Elektrownia - wegiel brunatny | 57.3  | 57.8  | 57.0  | 56.8  |
| Elektrownia jądrowa           | 50.7  | 50.9  | 51.3  | 51,8  |

**Tabela 1.6:** Koszty pozyskania paliwa krajowego (PLN / MWh, ceny z 2011 r.)

Model uwzględnia możliwość zróżnicowania ceny paliw pomiędzy źródłem krajowym a zagranicznym. Założono ceny paliw z importu dla biomasy<sup>[10](#page-0-0)</sup> i węgla kamiennego na poziomie wyższym od cen krajowych o 0,5 %<sup>[11](#page-0-0)</sup>, natomiast dla węgla brunatnego założono brak możliwości importu. Dla pozostałych paliw również przyjęto "nadwyżkę techniczną" ceny surowca z importu nad ceną krajową w wysokości 0,5%.

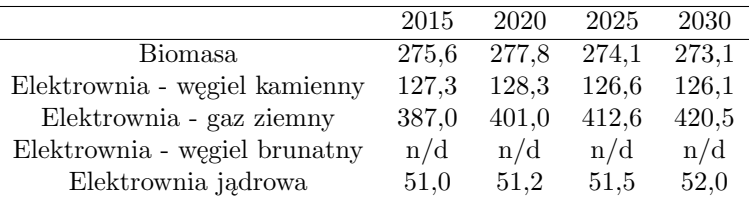

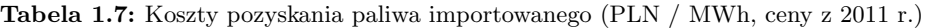

Opracowano dwa skrajne scenariusze ewolucji kosztów uprawnień do emisji *CO*2, podobnie jak w przypadku cen paliw w oparciu o model *β*-konwergencji (dodatek B, str. [36\)](#page-37-0). Scenariusz niskich cen opiera się ona obecnych notowaniach instrumentów *futures* dla jednostek uprawnień do emisji, scenariusz wysokich cen opiera się na projekcji przygotowanej przez KOBiZE ekstrapolowanej dynamiką wzrostu cen uzyskaną dla instrumentów *futures*. Szczegółowy szereg cen zamieszczono w dodatku A na str. [32.](#page-33-0)

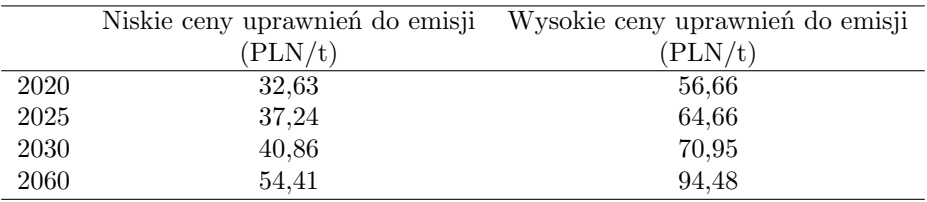

**Tabela 1.8:** Koszty uprawnień do emisji gazów cieplarnianych (EUA

## <span id="page-11-0"></span>1.7 Sprawność

Sprawność procesu przemiany energii paliwa na energię elektryczną określono na podstawie raportu *Aktualizacja Prognozy zapotrzebowania na paliwa i energię do roku 2030* zrealizowanego przez Agencję Rynku Energii S.A. [\[1\]](#page-41-4) oraz danych PIGEO.

<span id="page-11-1"></span><sup>10</sup>W opinii PIGEO obecnie importowana biomasa jest tańsza od biomasy krajowej, ale pożądane wydaje się odstąpienie od importu biomasy w celach energetycznych.

<sup>11</sup>Według danych udostępnionych przez Ministerstwo Gospodarki za 2012 r., różnica między ceną importu a ceną krajową może być nawet wyższa i sięgać ok. 12% — cena węgla energetycznego krajowego wyniosła 291,88 zł/t, a importowanego 328 zł/t. Należy jednak podkreślić, iż w przypadku importu przytoczona cena jest ceną "na granicy", a w przypadku węgla krajowego "w kopalni". Oznacza to, że w niektórych regionach kraju ze względu na koszty transportu węgiel importowany może być bardziej opłacalny niż węgiel krajowy. Rzeczywiste ceny płacone przez elektrownie opierają się często na długoterminowych kontraktach i mogą różnić się od przytoczonych.

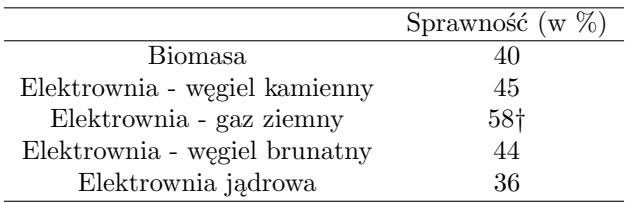

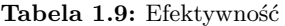

*†* chodzi o sprawność turbin gazowych, w przypadku silników gazowych sprawność byłaby niższa, na poziomie 43% – 45%.

### 1.8 Energia zawarta w surowcu

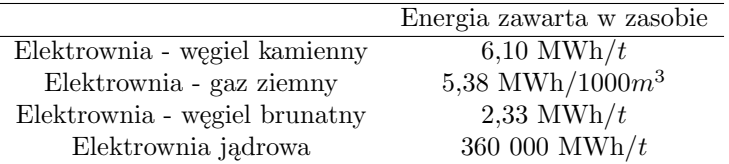

**Tabela 1.10:** Energia zawarta w zasobie

<span id="page-12-0"></span>Dane o energii zawartej w surowcu pochodzą ze *Statystyki Elektroenergetyki Polskiej* [\[2\]](#page-41-2) lub portalu Narodowego Centrum Badań Jądrowych [\[15\]](#page-41-11).

## 1.9 Emisyjność

Emisyjność została podana na podstawie danych Międzynarodowej Agencji Energetyki [\[8\]](#page-41-12), w oparciu o charaktery-stykę emisyjności poszczególnych paliw<sup>[12](#page-0-0)</sup>.

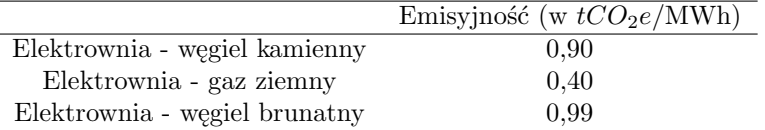

**Tabela 1.11:** Emisja *tCO*2*e* związana z uzyskaniem 1 MWh energii elektrycznej

Model nie przyjmuje *explicite* ograniczenia na wysokość emisji gazów cieplarnianych w sektorze elektroenergetycznym. Ograniczenia takie nie są jednoznacznie ustalone przez pakiet energetyczno-klimatyczny. Model preferuje technologie o niższej emisyjności poprzez mechanizm kosztowy. Koszt emisji jest wyliczany jako iloczyn ceny uprawnienia, przeciętnego czasu pracy danej technologii, jej zainstalowanej mocy oraz podanego wyżej parametru emisyjności. Koszt ten jest następnie uwzględniany w minimalizowanej funkcji celu.

## <span id="page-12-1"></span>1.10 Wielkość zasobu krajowego

Jako bieżąco dostępne (bez dodatkowych nakładów inwestycyjnych w nowe kopalnie lub technologie wydobycia) krajowe wielkości zasobów zdefiniowano zasoby przemysłowe określone na podstawie raportu przygotowanego przez Państwowy Instytut Geologiczny - Państwowy Instytut Badawczy na zlecenie Ministra Środowiska.

<span id="page-12-2"></span><sup>12</sup>Dane faktyczne dla sektora elektroenergetycznego mogą różnić się ze względu na strukturę i jakość spalanych paliw.

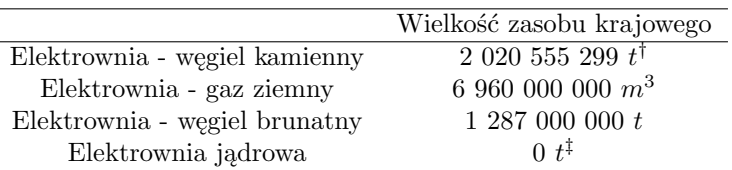

**Tabela 1.12:** Wielkość zasobu krajowego

*†* oszacowanie DAS uwzględniające zasób dostępny dla sektora elektroenergetycznego (64%) *‡* Na podstawie danych z OECD NEA Red Book (2008) przytaczanych przez Narodowe Centrum Badań Jądrowych[13](#page-0-0) stwierdzono, że wielkość potwierdzonych zasobów rudy uranu w Polsce wynosi ok. 7270 *t*. Ponieważ jednak obecnie nie ma w Polsce czynnych kopalni uranu, przyjęto wielkość wydobywalnego zasobu na poziomie 0 *t*.

## 1.11 Efektywna liczba godzin pracy instalacji według technologii w jednym okresie

Efektywna liczba godzin pracy w przypadku konwencjonalnych źródeł energii zależy od uwarunkowań technologicznych, takich jak np. konieczność przerw konserwacyjnych lub osiąganie maksymalnej efektywności procesu przemiany energetycznej przy niepełnym wykorzystaniu mocy. W przypadku odnawialnych źródeł energii, efektywny czas pracy może być ograniczany również przez czynniki pogodowe. W tabeli poniżej przedstawiono przeciętne wartości efektywnego czasu pracy w jakim mogą pracować siłownie (liczonego w godzinach w ciągu roku) przytaczane za raportem firmy *Ernst&Young* [\[6\]](#page-41-10) oraz danymi PIGEO (w zakresie wartości maksymalnych). Minimalny czas pracy instalacji wynika z założeń DAS.

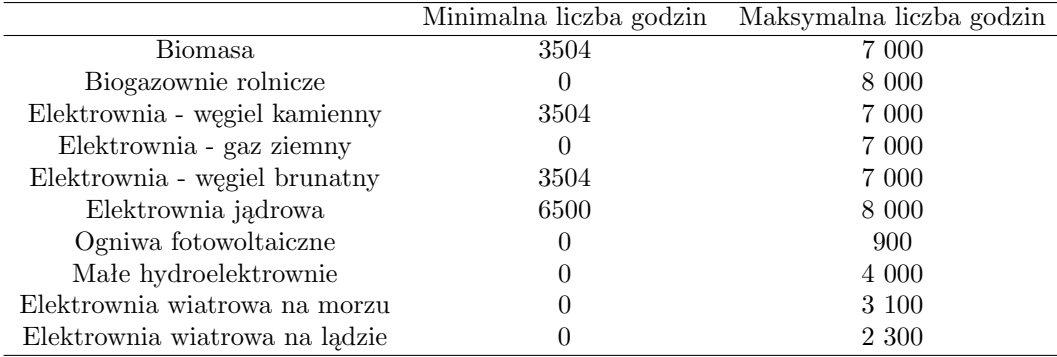

**Tabela 1.13:** Efektywna liczba godzin pracy instalacji danego typu w ciągu roku. (w h/rok)

### <span id="page-13-0"></span>1.12 Zużycie własne na potrzeby produkcji energii elektrycznej

Energia zużywana w procesach przemian energetycznych koniecznych do wytworzenia energii elektrycznej określana jest jako zużycie własne. Każda technologia produkcji charakteryzuje się specyficznym współczynnikiem zużycia własnego. Dane o współczynnikach zużycia własnego zaczerpnięto ze *Statystyki Elektroenergetyki Polskiej 2011* [\[2\]](#page-41-2) oraz z danych PIGEO (w zakresie biogazowni i fotowoltaiki).

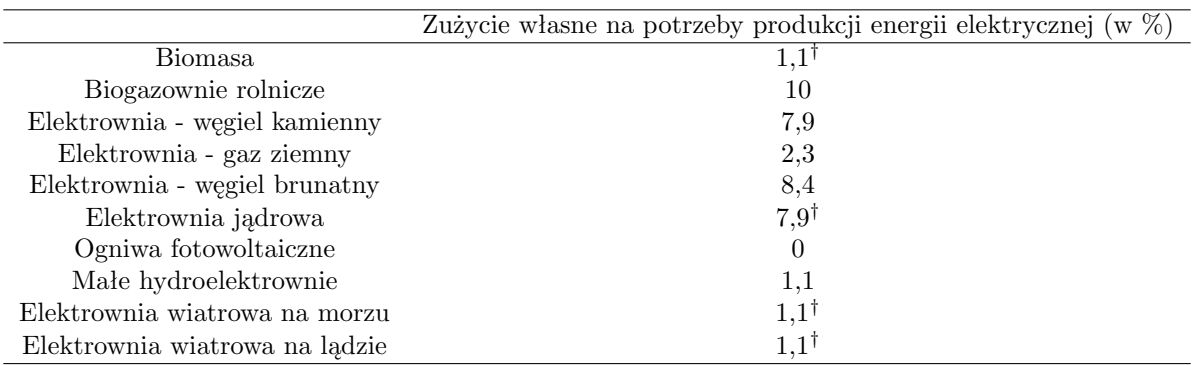

**Tabela 1.14:** Zużycie własne na potrzeby produkcji energii elektrycznej jako procent całkowitej produkcji. Dane oznaczone symbolem *†* wymagają weryfikacji.

W *Statystyce...* brak jest danych dotyczących zużycia własnego dla OZE (z wyjątkiem małych hydroelektrowni) oraz dla elektrowni jądrowej. W miejscu brakujących danych przyjęto zatem dla OZE stały współczynnik na poziomie współczynnika hydroelektrowni, zakładając podobny poziom zużycia własnego dla technologii z kategorii OZE. Zużycie własne dla elektrowni jądrowej przyjęto na poziomie zużycia własnego w elektrowniach na węgiel kamienny.

## <span id="page-14-0"></span>1.13 Limity emisji i udziałów odnawialnych źródeł energii

Ze względu na uruchomienie europejskiego systemu handlu emisjami (ETS), wpływ emisyjności poszczególnych technologii na miks energetyczny jest uwzględniany poprzez zaliczenie kosztów uprawnień do funkcji celu, która jest następnie minimalizowana.

Pakiet energetyczno-klimatyczny Unii Europejskiej wymaga, aby do 2020 r. Polska osiągnęła udział energii ze źródeł odnawialnych w finalnej konsumpcji energii na poziomie co najmniej 15%. Wymóg ten nie odnosi się bezpośrednio do elektroenergetyki, lecz do całej gospodarki. Udział OZE w produkcji energii elektrycznej wynosi obecnie w przybliżeniu 8*,* 2% (stan na 2011 r.), z czego za ok. połowę odpowiada współspalanie biomasy z innymi paliwami kopalnymi. Jednocześnie, dla całej gospodarki udział OZE wynosi 10,8% konsumpcji finalnej. W "Krajowym planie działania w zakresie energii ze źródeł odnawialnych" przewidziano udział OZE w elektroenergetyce na poziomie 19,1% w 2020 r.

## <span id="page-14-1"></span>1.14 Technologie wirtualne

### 1.14.1 Import

Import energii elektrycznej nie jest, w przeciwieństwie do wyżej omówionych technologii, metodą produkcji energii. Jest jednak sposobem pozyskiwania energii elektrycznej, więc konieczne było uwzględnienie go w analizie.

Pojawienie się importu w miksie nie skutkuje dodatkowymi kosztami instalacji. Ponieważ do standardowych technologii nie są doliczane koszty budowy lini przesyłowych, podejście to musi zostać utrzymane dla każdej technologii. Utrzymywanie połączeń transgranicznych wiąże się również ze stałym kosztem operacyjnym. Koszt ten jednak operator sieci przesyłowej ponosi także w przypadku pozostałych technologii (połączenia wewnątrz-krajowe); poprzez analogię - kosztu tego nie wlicza się. Ostatecznie więc kwota, którą gospodarka wydaje na import energii elektrycznej będzie w modelu proporcjonalna do ilości otrzymanej energii, a zatem zmienny koszt operacyjny będzie determinował całkowite koszty jej importu.

Założono, że cena jednostki energii pochodzącej z importu będzie trzykrotnie wyższa, niż przeciętna cena na rynku konkurencyjnym. Przypisanie zbyt wysokiego kosztu jest intencjonalne i ma zepchnąć import do roli technologii, po którą sięga się w przypadku braku innych możliwości (jest zawodnym i niepewnym źródłem). Ustalono również, że do roku 2015 możliwości importu energii będą ograniczone do **1300** MW, natomiast począwszy od roku 2016 w każdym momencie nie będzie dostępne więcej niż **1800** MW z zagranicy.

Przyjęto również, że energia importowana będzie zaliczana w całości do nieodnawialnych źródeł energii.

### 1.14.2 NIEDOBORY MOCY

Ograniczenia nałożone na model są ze sobą sprzeczne (tj. technicznie niemożliwe jest zapewnienie wystarczającej wielkości mocy zainstalowanych w roku 2015 i, przede wszystkim, w roku 2016) przy obecnych możliwościach rozwoju siłowni. Konieczne było zatem wprowadzenie sztucznej technologii, która umożliwiłaby obliczenie najtańszego miksu dla energii elektrycznej mimo braku spełnienia wspomnianego warunku.

Pojawienie się w miksie niedoborów mocy nie skutkuje oczywiście wystąpieniem kosztów instalacji. Braki zainstalowanej mocy wiązać się mogą jednak z realnymi kosztami dla gospodarki w przypadku konieczności uruchomienia brakujących rezerw. Niedoborom mocy przypisano zatem zapobiegawczo bardzo wysoki operacyjny koszt stały (obliczony jako wielkość PKB przypadająca na jednostkę zainstalowanej mocy). Tym samym technologia ta będzie uruchamiana jedynie w przypadku całkowitej niemożliwości spełnienia warunku innymi sposobami.

## <span id="page-15-0"></span>1.15 Czynniki nie uwzględnione w modelu

### 1.15.1 Uproszczenia

Model ma charakter problemu optymalizacyjnego centralnego planisty. Jako taki nie opisuje interakcji podmiotów rynkowych — proces kształtowania się cen nie jest analizowany. Przyjęto także egzogeniczną ścieżkę zapotrzebowania na energię. Oznacza to, że efekty międzysektorowe czy też wpływ cen na zapotrzebowanie są pominięte. Jest to równoważne z przyjęciem nieelastycznego popytu na energię elektryczną.

Model opisuje całość sektora elektroenergetycznego bez uwzględnienia jego struktury geograficznej —- podejście takie pozwala na ustalenie optymalnego miksu, ale nie odpowiada na pytania o konkretną lokalizację projektów. Od lokalnych warunków zależy wiele parametrów inwestycji, m.in. koszty transportu surowca, niezbędne inwestycje w sieć przesyłową lub dystrybucyjną, wraz z ewentualnymi stratami przesyłowymi. Uwzględnienie tych czynników wymagałoby szczegółowych analiz wykonywanych, np. przez inwestorów i PSE Operatora na etapie konkretnych projektów. Takie analizy nie zostały jeszcze wykonane. Model uwzględniający lokalizacje siłowni, przepustowość sieci i straty na przesyle pozwoliłby w dokładniejszy sposób określić optymalny miks w krótszym horyzoncie czasowym (kilka/kilkanaście lat), należy jednak mieć świadomość, iż uwzględnienie aspektów geograficznych nie zmieni istotnie wniosków wynikających z modelu, pozwoli jedynie ocenić skalę ograniczeń związanych z obecną siecią i ew. wskazać kierunki jej rozbudowy.

Nie uwzględniono kosztów przyłączenia nowych źródeł energii do KSE oraz kosztów przesyłu w zależności od wielkości instalacji — są to wartości specyficzne dla różnych lokalizacji i jako takie nie są możliwe do uwzględnienia w zagregowanym modelu systemu elektroenergetycznego. Podobnie, nie są obejmowane zmiany emisyjności oraz sprawności infrastruktury w czasie.

Pominięto technologię sekwestracji dwutlenku węgla (*CCS*, ang. *carbon capture and storage*) jako technologię niesprawdzoną w dużej skali, a zatem niepewną co do sprawności oraz kosztów, a jednocześnie zmniejszającą efektywność wykorzystania węgla (ok. 10% mniej energii na tonę węgla) — zastosowanie tej technologii pozwoliłoby ograniczyć koszty praw do emisji, jednak trudno oszacować jej koszt i efekt netto na cenę produkcji energii.

#### 1.15.2 Kwestie możliwe do uwzględnienia po rozszerzeniu modelu

Model w swojej obecnej formie pomija szereg czynników, które wymagałyby jego rozbudowy, zwiększenia zakresu dostępnych danych lub przeprowadzenia dalszych pogłębionych analiz. Poniżej przedstawiono pominięte kwestie, wraz z omówieniem ich potencjalnego wpływu na miks energetyczny oraz przyczyn ich wyłączenia na dotychczasowym etapie analizy.

Istotną kategorią kosztów, których model nie uwzględnia, są efekty zewnętrzne funkcjonowania poszczególnych technologii, rozumiane jako koszty środowiskowe (np. zwiększenie stężenia pyłów w powietrzu) i społeczne (np. spadek zdrowotności). Analizowanie kosztów tego typu byłoby możliwe w ramach obecnej struktury modelu, zależne jest jednak od przyjęcia wiarygodnych danych na temat struktury tych kosztów.

Nie uwzględniono instalacji współspalających biomasę. Jest to czynnik, który wpływa na udział odnawialnych źródeł energii w generowaniu energii elektrycznej, ponieważ energia współspalanej biomasy zaliczana jest do "zielonej" energii. Problemem w uwzględnieniu biomasy współspalanej w obliczaniu miksu energetycznego jest konieczność uzyskania szczegółowych danych o tym, jak spalana biomasa wpływa na sprawność kotłów węglowych, a zatem jaki jest uzysk energii netto z jej spalenia. Z tego względu, w modelu uwzględniane są wyłącznie dedykowane instalacje na biomasę stałą.

Nie został uwzględniony maksymalny roczny przyrost mocy danego typu. Czynnik ten może wpływać na tempo wzrostu udziału poszczególnych technologii w miksie. Maksymalny roczny przyrost jest warunkowany dostępnością przyłączeniową sieci oraz rosnącymi kosztami krańcowymi nowych instalacji. Uwzględnienie tego czynnika związanego z kosztami wymagałoby przeprowadzenia analiz w zakresie krańcowych kosztów instalacji oraz rozbudowy modelu. Mimo, iż model ma charakter liniowy, to możliwe jest w dobrym przybliżeniu uwzględnienie rosnących nieliniowo kosztów krańcowych instalowania nowych siłowni. Można to przeprowadzić poprzez umowne podzielenie danej technologii na grupy o różnym koszcie. Technologie z kolejnej grupy są włączane po przekroczeniu zadanego progu mocy zainstalowanych grupy poprzedniej.

Nie jest uwzględniony udział kogeneracji w miksie energetycznym — uwzględnienie energii elektrycznej wytwarzanej w elektrociepłowniach wiązałoby się z koniecznością rozszerzenia modelu o sektor ciepłowniczy, wymagałoby to pozyskania dodatkowych danych oraz rozbudowy struktury modelu.

## <span id="page-17-0"></span>2 Liniowy problem dynamicznej optymalizacji

Programowanie liniowe to metoda matematyczna pozwalająca na znajdowanie optymalnego (największego lub najmniejszego możliwego) rozwiązania problemu decyzyjnego, dla którego funkcja celu i ograniczenia mają postać liniową. Przykładem problemu programowania liniowego jest decyzja firmy produkującej dwa rodzaje dóbr o wolumenie produkcji każdego z nich. Oba dobra mają przypisaną cenę sprzedaży oraz koszty i fizyczne ograniczenia związane z technologią. Problem sprowadza się zatem do maksymalizacji zysku z liniowej kombinacji ilości obu dóbr oraz liniowo zależnych od wolumenu produkcji kosztów. Szybki rozwój metod rozwiązywania tego typu problemów przypada na lata 40. XX wieku, kiedy wykorzystywane je do optymalizacji rozwiązań logistycznych dla armii, np. problem optymalnego rozlokowania sieci radarów.

Problem programowania liniowego można w ogólności postawić następująco:

$$
\max_{x} u'x \text{ p.w.}Ax = b, Cx \geqslant d, x \geqslant 0,
$$
\n
$$
(2.3)
$$

gdzie *x* to wektor zmiennych decyzyjnych, wektor *u* opisuje wypłaty (koszty) przypisane elementom wektora *x*, macierze *A* i *C* wraz z wektorami *b* i *d* opisują ograniczenia nakładane na wektor *x*.

Dynamiczne problemy optymalizacji pojawiają się w wielu obszarach badań operacyjnych.[14](#page-0-0) Kluczowym narzędziem jest tutaj równanie Bellmana. Ze względu na tzw. przekleństwo wymiaru rozwiązywanie dużych problemów (zagadnień o dużej liczbie stanów) staje się technicznie niewykonalne. W takim przypadku podejście zastosowane poniżej, tj. przyjęcie liniowej struktury problemu i rzutowanie go na problem statyczny jest jedną z metod pozwalających na numeryczne rozwiązanie zagadnienia.

### <span id="page-17-1"></span>2.1 Wersja ogólna liniowego problemu dynamicznego

Rozpatrzmy następujący problem dynamicznej optymalizacji:

$$
\max_{(c_t)_{t=1}^T} \sum_{t=1}^T u_t(s_t, c_t) + U_{T+1}(s_{T+1}) \text{ p.w. } s_{t+1} = g_t(s_t, c_t), f_t(s_t, c_t) \ge 0, h_t(s_t, c_t) = 0, s_1 \text{ dane},
$$
\n(2.4)

gdzie wektor *s<sup>t</sup>* opisuje zmienne stanu na początek okresu *t*, wektor *c<sup>t</sup>* określa sterowania w momencie *t* (zmienne decyzyjne), funkcje *u*, *g* i *f*, *h* odpowiednio opisują wypłaty, dynamikę zmiennych stanu oraz ograniczenia w postaci nierówności i równości. Załóżmy teraz, że wszystkie funkcje *u*, *g*, *f*, *h* są postaci *As* + *Bc* + *C*, wektory *s<sup>t</sup>* i *c<sup>t</sup>* są rozmiarów *n* i *m* odpowiednio. Pomijając wyrazy stałe w funkcji celu można problem zapisać następująco:

<span id="page-17-2"></span>
$$
\max_{(c_t)_{t=1}^T} \sum_{t=1}^T (u_t's_t + v_t' c_t) + u_{T+1}' s_{T+1} \text{ p.w.}
$$
  
\n
$$
s_{t+1} = A_t s_t + B_t c_t + C_t,
$$
  
\n
$$
D_t s_t + E_t c_t \ge F_t,
$$
  
\n
$$
K_t s_t + L_t c_t = M_t,
$$
  
\n
$$
X s_{T+1} + Y s_T \ge Z,
$$
  
\n
$$
s_1 \text{ dane.}
$$
  
\n(2.5)

Nierówność  $Xs_{T+1} + Ys_T \geq Z$  umożliwia wówczas uwzględnienie warunku transwersalności.

<sup>14</sup>Klasyczne wprowadzenie do zagadnień programowania dynamicznego stanowi książka Bellmana i Dreyfusa [\[4\]](#page-41-13). Alternatywne wprowadzenie to Klima [\[9\]](#page-41-14).

Rozpatrzmy teraz następujący wektor:

$$
x = \begin{pmatrix} c_1 \\ s_2 \\ c_2 \\ s_3 \\ \vdots \\ c_T \\ s_{T+1} \end{pmatrix}
$$

*.*

Ustalmy także:

*u* = *v*1 *u*2 *v*2 . . . *vT u<sup>T</sup>* +1 *, Q* = *B*<sup>1</sup> *−I<sup>n</sup> A*<sup>2</sup> *B*<sup>2</sup> *−I<sup>n</sup> A*<sup>3</sup> *B*<sup>3</sup> *−I<sup>n</sup>* . . . . . . . . . . . . . . . . . . *A<sup>T</sup> B<sup>T</sup> −I<sup>n</sup> , R* = *E*<sup>1</sup> *D*<sup>2</sup> *E*<sup>2</sup> *D*<sup>3</sup> *E*<sup>3</sup> . . . . . . *,*

gdzie *k* jest liczbą wierszy *Dt*, a *j* - liczbą wierszy *Y* .

$$
S = \begin{pmatrix} L_1 & & & & & & \\ & K_2 & L_2 & & & & \\ & & K_3 & L_3 & & & \\ & & & \ddots & \ddots & & \\ & & & & K_T & L_T & 0_{l \times n} \end{pmatrix},
$$

 $D_T$   $E_T$   $0_{k \times n}$ *Y* 0*j×<sup>m</sup> X*

gdzie *l* jest liczbą wierszy *Kt*,

$$
e = \begin{pmatrix} -A_1s_1 - C_1 \\ -C_2 \\ -C_3 \\ \vdots \\ -C_T \\ M_1 - K_1s_1 \\ M_2 \\ \vdots \\ M_T \end{pmatrix},
$$

$$
n = \left(\begin{array}{c} F_1 - D_1 s_1 \\ F_2 \\ \vdots \\ F_T \\ Z \end{array}\right)
$$

*.*

Problem [\(2.5\)](#page-17-2) można wtedy zapisać następująco:

$$
\max_{x} u'x \text{ p.w. } \left(\begin{array}{c} Q \\ S \end{array}\right)x = e, Rx \ge n. \tag{2.6}
$$

## <span id="page-19-0"></span>2.2 Zastosowanie do wyznaczenia optymalnego miksu energetycznego

#### $2.2.1$  STANY — ZAINSTALOWANA MOC, ZASOBY NATURALNE

Zmiennymi stanu są zainstalowane moce wytwórcze uwzględnionych w modelu technologii, jak również (w przypadku nieodnawialnych źródeł energii) wielkości krajowe wydobywalnych zasobów surowców stosowanych jako paliwo w tych technologiach. Stany przedstawiające moce wytwórcze uwzględniać będą nie tylko łączną moc zainstalowaną bieżąco, ale również ich wiek oraz nowe moce przyłączane w przyszłości, których budowa została już podjęta.

Każdej technologii przypisany jest czas potrzebny na przełożenie decyzji o inwestycji na zainstalowaną moc *T*¯ związany z czasem przygotowania inwestycji (ang. *time to prepare*) i czasem budowy instalacji (ang. *time to build*) oraz czas życia instalacji *T*. Według przyjętej konwencji czasowej, decyzja o inwestycji podejmowana jest na początku rozpatrywanego okresu, inwestycja zajmuje *T*¯ okresów, a nowe zainstalowane moce są dostępne od początku okresu następującego po zakończeniu procesu inwestycyjnego. Zatem, inwestycja w czasie *t*, w technologii, której suma *time to build* i *time to prepare* wynosi  $\overline{T}$ , dostępna będzie jako zainstalowana moc na początku okresu  $t + \overline{T}$ . W konsekwencji, dla technologii, w których *T*¯ 2 w momentach od *t* + 1 do *t* + *T*¯ *−* 1 moc nie jest jeszcze zainstalowana, ale jej powstanie jest już zdeterminowane. Stany te można indeksować od *−T*¯ + 1 do *−*1.

Niech *T* oznacza długość życia instalacji w latach. W takiej sytuacji zainstalowanym mocom odpowiada *T* stanów, które można indeksować 0*, . . . , T −*1. W tej konwencji stan o indeksie 0 to nowe zainstalowane moce, stan o indeksie *T* − 1, to moce, które w następnym okresie przestaną działać. Dla ułatwienia obliczeń osobno przechowywane są łączne moce produkcyjne w danym roku.

Tym samym, w przypadku, gdy czas powstania  $i$ -ego  $(i = 1, \ldots, I)$  typu instalacji wyniesie  $\bar{T}_i$ , czas życia  $T_i$ , wówczas danej technologii w momencie *t* przypisane zostaną stany:

- $\bullet$ moc zainstalowana w okresie bieżącym: $s_{t,i}^0, s_{t,i}^1, \ldots, s_{t,i}^{T-1}$
- $\bullet$  dla technologi z  $\bar{T}_i \geqslant 2$  moc wytwórcza dostępna dopiero w momencie  $t+1, t+2, ..., t+\bar{T}_i-1$ :  $s_{t,i}^{-1}, s_{t,i}^{-2}, ..., s_{t,i}^{-T+1}$ ,
- łączna zainstalowana moc:  $s_{t,i}^{\Sigma} = s_{t,i}^{0} + s_{t,i}^{1} + \cdots + s_{t,i}^{T-1}$ ,
- krajowy zasób paliwa wykorzystywanego w technologii *i* dostępny w momencie *t* (tylko w przypadku nieodnawialnych źródeł energii): *zt,i*.

Wektory zmiennych stanów w 2 przypadkach (OZE/źródło konwencjonalne) oraz korespondujące podmacierze macierzy *A* są następujące:

 $\tilde{}$ 

• źródło nieodnawialne:

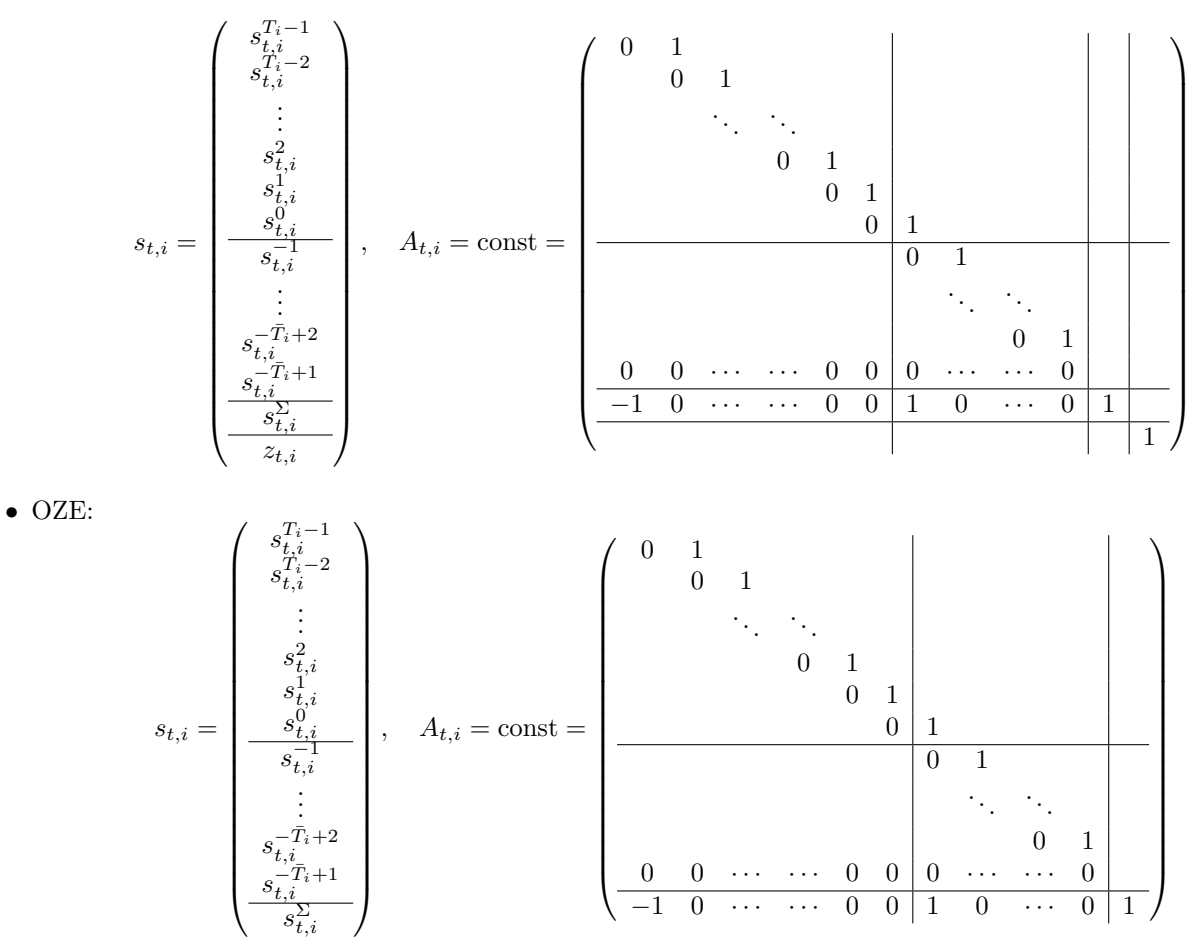

W przypadku, gdy łączny czas przygotowania inwestycji i budowy instalacji wynosi rok, odpowiednie wektory stanów oraz korespondujące podmacierze macierzy A są następujące:

 $\bullet\,$ źródło nieodnawialne:

*st,i* = *s Ti−*1 *t,i s Ti−*2 *t,i* . . . *s* 2 *t,i s* 1 *t,i s* 0 *t,i s* Σ *t,i zt,i , At,i* = const = 0 1 0 1 . . . . . . 0 1 0 1 0 0 *· · · · · ·* 0 0 *−*1 0 *· · · · · ·* 0 0 1 1 

• OZE:

*st,i* = *s Ti−*1 *t,i s Ti−*2 *t,i* . . . *s* 2 *t,i s* 1 *t,i s* 0 *t,i s* Σ *t,i , At,i* = const = 0 1 0 1 . . . . . . 0 1 0 1 0 0 *· · · · · ·* 0 0 *−*1 0 *· · · · · ·* 0 0 1 

W konsekwencji, liczba stanów dla każdej z technologi OZE w momencie  $t$  wyniesie  $\bar{T}_i + T_i$ , a dla pozostałych  $\bar{T}_i + T_i + 1$ . Suma liczby stanów dla poszczególnych technologii wyznacza długość całkowitą wektora stanów. Macierz *A* opisująca ewolucję wektora stanów będzie stała i powstanie ze złożenia na diagonali podmacierzy odpowiadającym kolejnym technologiom:

$$
A_t = \text{const} = \begin{pmatrix} A_{t,1} & & & \\ & A_{t,2} & & \\ & & \ddots & \\ & & & A_{t,I} \end{pmatrix}
$$
 (2.7)

#### 2.2.2 Sterowania — zużycie zasobów, import, inwestycje

Zmienne sterujące

Zmiennymi sterującymi w modelu są: wielkość inwestycji w nowe moce wytwórcze (wyrażane w MW), moce wytwórcze wyłączane z systemu (deinstalacje, wyrażane w MW), wielkość mocy zainstalowanych (MW) oraz ilość energii produkowanej z wykorzystaniem surowców pozyskiwanych odpowiednio na terenie kraju oraz sprowadzanych z zagranicy. Podział na produkcję energii ze względu na pochodzenie surowca pozwoli na zróżnicowanie jego ceny, a jednocześnie umożliwi przedstawienie kurczenia się krajowych zasobów paliw kopalnych.

Ze względu na wprowadzone zróżnicowanie działających instalacji pod względem wieku decyzje o deinstalacji są także rozdzielone na poszczególne kategorie wiekowe. Jednocześnie przyjmuje się, iż sterowanie będące wielkością deinstalacji najstarszych instalacji jest równe ich całości.

Ze względu na możliwość ponoszenia kosztów nowych inwestycji w całym okresie przygotowania oraz budowy instalacji ( $\overline{T}$ ), w sterowaniach dla momentu  $t$  uwzględniono nie tylko decyzje podejmowane w momencie  $t$  (ins $_{t,i}^0$ ), ale również decyzje o instalacji nowych mocy podjęte w momentach poprzednich (*t −* 1*, · · · , t − T*¯ + 1). Sterowania te oznaczają *de facto* decyzje o podtrzymaniu inwestycji rozpoczętych we wspomnianych okresach. W modelu założono brak możliwości rezygnacji z raz rozpoczętej inwestycji (co uwzględniono poprzez warunki przedstawione w dalszej części tej sekcji).

Wektor sterowań źródła energii o czasie życia *T* i czasie przygotowania *T*¯ będzie miał postać:

$$
c_{t,i} = \begin{pmatrix} \text{diss}_{t,i}^{T-1} \\ \text{diss}_{t,i}^{T-2} \\ \vdots \\ \text{diss}_{t,i}^{T-1} \\ \text{diss}_{t,i}^{T_i-1} \\ \text{ins}_{t,i}^{T_i-1} \\ \vdots \\ \text{ins}_{t,i}^{1} \\ \hline \text{Pr}_{t,i}^{H_i} \\ \hline \text{E}_{t,i}^{H_i} \\ \end{pmatrix}
$$

gdzie ins*<sup>j</sup> t,i* oznacza decyzję w momencie *t* o przekazanie *j*-ej rocznej płatności w instalację dodatkowych mocy w technologii *i*, dins*<sup>a</sup> t,i* deinstalację mocy o wieku *a*, *Pt,i* — moc zainstalowana w źródle typu *i*, *E<sup>H</sup> t,i* — energię wytworzoną z surowca pozyskiwanego na terenie kraju w źródle typu *i*, podczas gdy *E<sup>F</sup> t,i* tę samą wielkość w odniesieniu do surowca importowanego z zagranicy.

#### Zużycie zasobu

Ponieważ wśród zmiennych sterujących występuje energia produkowana z wykorzystaniem surowca krajowego (zmienna wyrażana w MWh), a wśród zmiennych stanu znajduje się wielkość zasobu krajowego (wyrażana w jednostkach masy lub objętości właściwych rozważanemu paliwu), konieczne jest określenie współczynnika wiążącego te zmienne, z uwzględnieniem rachunku jednostek. Dla ilości wyprodukowanej energii, która powstaje przy zużyciu danego rodzaju surowca, należało zatem określić ilość zużywanego paliwa, co uwzględniono w równaniu:

$$
z^{t+1,i} = z^{t,i} - \frac{1}{\text{energy value}^i \cdot \text{efficiency}^i} E_{t,i}^H = z^{t,i} - \alpha_i E_{t,i}^H,
$$

gdzie *energy value* oznacza energię zawartą w surowcu (przedstawioną jako MWh w jednostce wielkości zasobu), a *efficiency* - efektywność netto wykorzystania surowca, a więc stosunek ilości energii wydobywanej z surowca zużywanego w danym procesie technologicznym do całkowitej energii w nim zawartej. Ostatecznie więc, ilość zasobu w przyszłym okresie to wielkość w okresie bieżącym pomniejszona o liczbę jednostek wielkości zasobu konieczną do wytworzenia energii w zainstalowanej mocy danego typu.

#### Inwestycje i wyłączenia

Inwestycje podjęte w momencie *t* nie będą skutkowały powstaniem mocy wytwórczych natychmiast lecz dopiero po *T* okresach. Tym samym, taka decyzja inwestycyjna ins $^{\overline{0}}_{t,i}$  powoduje zmianę stanu  $s_{t+1,i}^{-\overline{T}+1}$ , co oznacza, że w momencie *t* + 1 wiemy, że w horyzoncie  $\bar{T}_i$  − 1 okresów będziemy dysponować dodatkowymi mocami wytwórczymi. Założono, że decyzja o odłączeniu mocy wytwórczych będzie miała skutek natychmiastowy. Oznacza to, że już w kolejnym okresie od podjęcia decyzji moce te będą wyłączone z użytkowania.

#### Wpływ sterowań na stany

Ostatecznie podmacierze macierzy *B* opisującej wpływ sterowań na stan mają postać:

• dla źródeł nieodnawialnych:

*Bt,i* = const = 0 *−*1 0 *· · ·* 0 0 0 0 0 0 0 *−*1 0 0 0 . . . . . . . . . . . . . . . . . . *−*1 0 0 0 0 0 0 *· · ·* 0 0 *· · ·* 0 0 0 0 0 0 0 0 0 *· · ·* 0 0 *· · ·* 0 0 0 0 0 0 . . . . . . . . . 0 0 0 0 0 0 *· · ·* 0 0 *· · ·* 0 0 1 0 0 0 0 *−*1 *−*1 *· · · −*1 0 *· · ·* 0 0 0 0 0 0 0 0 0 *· · ·* 0 0 *· · ·* 0 0 0 0 *−α<sup>i</sup>* 0 

• dla OZE:

$$
B_{t,i} = \text{const} = \left(\begin{array}{ccccc|cc} 0 & -1 & & & 0 & \cdots & 0 & 0 & 0 & 0 & 0 & 0 \\ & & 0 & -1 & & & & & & 0 & 0 & 0 & 0 \\ & & & \ddots & \ddots & & & & & & \vdots & \vdots & \vdots \\ & & & & & \ddots & -1 & & & & 0 & 0 & 0 & 0 \\ \hline 0 & 0 & 0 & \cdots & 0 & 0 & \cdots & 0 & 0 & 0 & 0 & 0 & 0 \\ & & & & & & & & & & \vdots & \vdots & \vdots & \vdots \\ & & & & & & & & & & \vdots & \vdots & \vdots & \vdots & \vdots \\ 0 & 0 & 0 & \cdots & 0 & 0 & \cdots & 0 & 0 & 1 & 0 & 0 & 0 \\ \hline 0 & -1 & -1 & \cdots & -1 & 0 & \cdots & 0 & 0 & 0 & 0 & 0 & 0 \\ \end{array}\right)
$$

W przypadku, gdy łączny czas przygotowania inwestycji i budowy instalacji wynosi rok, podmacierze macierzy B są następujące:

• dla źródeł nieodnawialnych:

$$
B_{t,i} = \text{const} = \left(\begin{array}{ccccc|cc} 0 & -1 & 0 & \cdots & 0 & 0 & 0 & 0 & 0 \\ 0 & 0 & -1 & \cdots & 0 & 0 & 0 & 0 & 0 \\ \vdots & \vdots & \vdots & \ddots & \vdots & \vdots & \vdots & \vdots & \vdots & \vdots \\ 0 & 0 & 0 & \cdots & -1 & 0 & 0 & 0 & 0 \\ \hline 0 & 0 & 0 & \cdots & 0 & 1 & 0 & 0 & 0 \\ \hline 0 & -1 & -1 & \cdots & -1 & 1 & 0 & 0 & 0 \\ \hline 0 & 0 & 0 & \cdots & 0 & 0 & 0 & -\alpha_i & 0 \end{array}\right),
$$

• dla OZE:

$$
B_{t,i} = \text{const} = \left( \begin{array}{cccccc} 0 & -1 & 0 & \cdots & 0 & 0 & 0 & 0 & 0 \\ 0 & 0 & -1 & \cdots & 0 & 0 & 0 & 0 & 0 \\ \vdots & \vdots & \vdots & \ddots & \vdots & \vdots & \vdots & \vdots & \vdots \\ 0 & 0 & 0 & \cdots & -1 & 0 & 0 & 0 & 0 \\ 0 & 0 & 0 & \cdots & 0 & 1 & 0 & 0 & 0 \\ \hline 0 & -1 & -1 & \cdots & -1 & 1 & 0 & 0 & 0 \end{array} \right).
$$

#### Ograniczenia wynikające ze struktury modelu

Dla źródeł konwencjonalnych i elektrowni jądrowych ograniczenia wiążące sterowania i stany w danym okresie będą miały postać:

 1 0 *· · ·* 0 0 *· · ·* 0 0 0 0 0 *· · ·* 0 0 *· · ·* 0 1 0 0 0 *· · ·* 0 1 *· · ·* 0 0 0 . . . . . . . . . . . . . . . . . . . . . . . . . . . 0 0 *· · ·* 0 0 *· · ·* 1 0 0 *s Ti−*1 *t,i s Ti−*2 *t,i* . . . *s* 0 *t,i s −*1 *t,i* . . . *s −T*¯*i*+1 *t,i s* Σ *t,i zt,i* + *−*1 0 *· · ·* 0 0 *· · ·* 0 0 0 0 0 0 0 *· · ·* 0 0 *· · ·* 0 0 1 0 0 0 0 *· · ·* 0 *−*1 *· · ·* 0 0 0 0 0 . . . . . . . . . . . . . . . . . . . . . . . . . . . . . . . . . 0 0 *· · ·* 0 0 *· · · −*1 0 0 0 0 dins*<sup>T</sup> <sup>−</sup>*<sup>1</sup> *t,i* dins*<sup>T</sup> <sup>−</sup>*<sup>2</sup> *t,i* . . . dins<sup>0</sup> *t,i* ins*<sup>T</sup>*¯*i−*<sup>1</sup> *t,i* . . . ins<sup>1</sup> *t,i* ins<sup>0</sup> *t,i Pt,i E<sup>H</sup> t,i E<sup>F</sup> t,i* = **0**(*T*¯+1)*×*<sup>1</sup> *.* (2.8)

Analogiczne ograniczenie dla OZE to:

$$
\begin{pmatrix}\n1 & 0 & \cdots & 0 & 0 & \cdots & 0 & 0 \\
\hline\n0 & 0 & \cdots & 0 & 0 & \cdots & 0 & 1 \\
\hline\n0 & 0 & \cdots & 0 & 1 & \cdots & 0 & 0 \\
\vdots & \vdots & \ddots & \vdots & \vdots & \ddots & \vdots & \vdots \\
0 & 0 & \cdots & 0 & 0 & \cdots & 1 & 0\n\end{pmatrix}\n\begin{pmatrix}\ns_{i,i}^{T_{i}-1} \\
s_{i,i}^{0} \\
\vdots \\
s_{i,i}^{T_{i}} \\
\hline\n\end{pmatrix} + \n\begin{pmatrix}\n1 & 0 & \cdots & 0 & 0 & \cdots & 0 & 0 \\
\vdots & \vdots & \ddots & \vdots & \vdots & \vdots \\
0 & 0 & \cdots & 0 & 0 & \cdots & 1 & 0\n\end{pmatrix}\n\begin{pmatrix}\n\text{diag}_{t,i} \\
s_{t,i}^{T_{i}-1} \\
\vdots \\
s_{t,i}^{T_{i}-2} \\
\vdots \\
\vdots \\
\vdots \\
\hline\n\end{pmatrix}
$$
\n
$$
\begin{pmatrix}\n-1 & 0 & \cdots & 0 & 0 & \cdots & 0 & 0 & 0 & 0 & 0 \\
0 & 0 & \cdots & 0 & 0 & 0 & 0 & 0 & 0 \\
0 & 0 & \cdots & 0 & 0 & 0 & 0 & 0 & 0 & 0 \\
\vdots & \vdots & \ddots & \ddots & \ddots & \vdots & \vdots & \vdots & \vdots \\
0 & 0 & \cdots & 0 & 0 & 0 & 0 & 0 & 0 & 0\n\end{pmatrix}\n\begin{pmatrix}\n\text{diag}_{t,i} \\
\text{diag}_{t,i} \\
\text{diag}_{t,i} \\
\vdots \\
\text{diag}_{t,i} \\
\vdots \\
\text{diag}_{t,i} \\
\vdots \\
\text{diag}_{t,i} \\
\text{diag}_{t,i} \\
\text{diag}_{t,i} \\
\vdots \\
\text{diag}_{t,i} \\
\text{diag}_{t,i} \\
\text{diag}_{t,i} \\
\text{diag}_{t,i} \\
\text{diag}_{t,i} \\
\text{diag}_{t,i} \\
\text{diag}_{t,i} \\
\text{diag}_{t,i} \\
\text{diag}_{t,i} \\
\text{diag}_{t,i} \\
\text{diag}_{t,i} \\
\text{diag}_{t,i} \\
\text{diag}_{t,i} \\
\text
$$

W przypadku gdy OZE jest technologią niewymagającą paliwa zakłada się, że energia produkowana z wykorzystaniem surowca zagranicznego jest równa 0, a zatem:

$$
\begin{pmatrix} 0 & \cdots & 0 & | & 1 \end{pmatrix} \begin{pmatrix} \text{dins}_{t,i}^{T-1} \\ \vdots \\ \frac{E_{t,i}^H}{E_{t,i}^F} \end{pmatrix} = \mathbf{0}.
$$
 (2.10)

#### Wyjątki

W modelu przewiduje się wprowadzenie technologii fikcyjnych, których czas przygotowania oraz czas życia wynoszą 1 rok. Są to technologie, które w rzeczywistości nie wymagają instalacji, a są jedynie przepływami. Ogólna postać równania opisującego zależność pomiędzy stanami oraz sterowaniami jest następująca:

$$
\left(\begin{array}{c} s_{t+1,i}^0 \\ s_{t+1,i}^{\Sigma} \end{array}\right) = \left(\begin{array}{cc} 0 & 0 \\ -1 & 1 \end{array}\right) \left(\begin{array}{c} s_{t,i}^0 \\ s_{t,i}^{\Sigma} \end{array}\right) + \left(\begin{array}{ccc} 0 & 1 & 0 & 0 & 0 \\ 0 & 1 & 0 & 0 & 0 \end{array}\right) \left(\begin{array}{c} \text{dins}_{t,i}^0 \\ \text{ins}_{t,i}^0 \\ \text{P}_{t,i} \\ \text{E}_{t,i}^H \\ \text{E}_{t,i}^F \\ \end{array}\right)
$$

dla technologii OZE, oraz

$$
\left(\begin{array}{c} s_{t+1,i}^0 \\ s_{t+1,i}^{\Sigma} \\ z_{t+1,i} \end{array}\right) = \left(\begin{array}{ccc} 0 & 0 & 0 \\ -1 & 1 & 0 \\ 0 & 0 & 1 \end{array}\right) \left(\begin{array}{c} s_{t,i}^0 \\ s_{t,i}^{\Sigma} \\ z_{t,i} \end{array}\right) + \left(\begin{array}{ccc} 0 & 1 & 0 & 0 & 0 \\ 0 & 1 & 0 & 0 & 0 \\ 0 & 0 & 0 & 1 & 0 \end{array}\right) \left(\begin{array}{c} \text{dins}_{t,i}^0 \\ \text{ins}_{t,i}^0 \\ \text{P}_{t,i}^H \\ \text{E}_{t,i}^H \\ \text{E}_{t,i}^F \end{array}\right)
$$

dla pozostałych.

Ograniczenia wynikające z modelu są analogiczne jak dla standardowych technologii.

#### 2.2.3 Koszty i funkcja celu

Model minimalizuje całkowity koszt zapewnienia odpowiednich dostaw energii w systemie przy zadanych ograniczeniach. Funkcja celu musi zatem uwzględniać wszystkie koszty związane z utrzymaniem odpowiedniego poziomu zmiennych stanu oraz wartościami zmiennych sterowań. Wobec tak postawionego problemu, przyjęto co następuje:

- współczynniki funkcji celu stojące przy zmiennych sterowań oznaczających wielkość mocy zainstalowanych w okresie bieżącym mają wartość na poziomie przyjętego w założeniach kosztu OPEX (stałego) w przeliczeniu na 1 MW mocy zainstalowanej,
- niezerowym inwestycjom oraz deinstalacji towarzyszą odpowiednio roczne koszty CAPEX odpowiednie dla rozważanej technologii i etapu inwestycji w przeliczeniu na 1 MW oraz koszty całkowite likwidacji instalacji (również na 1 MW),
- współczynniki funkcji celu mnożone przez ilość produkowanej energii z wykorzystaniem odpowiednio zasobu krajowego i zasobu zagranicznego przyjęto na poziomie kosztu zmiennego OPEX na 1 MW powiększonego o koszt zakupu paliwa oraz praw do emisji CO<sup>2</sup> .

Koszty te są mnożone przez czynniki dyskontujące odpowiednie dla okresów, w których wystąpiły. Przyjęto konwencję, że *r<sup>t</sup>* oznacza stopę z okresu *t−*1 na okres *t*. Koszty likwidacji instalacji określono w powiązaniu z kosztami CAPEX za pomocą współczynników *δ<sup>i</sup>* .

Przyjęto konwencję, iż koszty są przypisane wyłącznie sterowaniom, a nie stanom (*u<sup>t</sup> ≡* 0). Koszt związany ze sterowaniami w momencie *t* określony jest następująco:

$$
\prod_{\tau=2}^{t} (1+r_{\tau})^{-1} \begin{pmatrix} \delta_{i} C_{t,i} & \cdots & \delta_{i} C_{t,i} \end{pmatrix} C_{t-\bar{T}+1,i}^{\bar{T}-1} & \cdots & C_{t,i}^{0} \begin{pmatrix} O_{t,i}^{fix} \ O_{t,i}^{var,H} \end{pmatrix} O_{t,i}^{var,H} \end{pmatrix} \begin{pmatrix} \text{dim}^{T-1}_{\delta,i} \\ \text{dim}^{0}_{\delta,i} \\ \vdots \\ \text{dim}^{0}_{\delta,i} \\ \text{dim}^{0}_{\delta,i} \\ \hline R_{t,i}^{H} \\ \hline E_{t,i}^{H} \\ \hline E_{t,i}^{H} \end{pmatrix}, \qquad (2.11)
$$

gdzie:

 $\widetilde{O}_{t,i}^{var,H} = O_{t,i}^{var} + \left( Em_{t,i} + Price_{t,i}^{H} \right) \text{ oraz } O_{t,i}^{var,F} = O_{t,i}^{var} + \left( Em_{t,i} + Price_{t,i}^{F} \right),$ 

 $O_{t,i}^{Jix}$  - koszty stałe OPEX danego typu instalacji (PLN/MW) w momencie  $t$ , *f ix*

 $O_{t,i}^{\hat{var}}$  - koszty zmienne OPEX danego typu instalacji (PLN/MW) w momencie  $t$ ,

*Emt,i* - koszt emisji *CO*<sup>2</sup> w momencie *t* w przeliczeniu na produkowaną 1 megawatogodzinę w danej technologii (PLN/MWh),

*P rice<sup>H</sup> t,i* i *P rice<sup>F</sup> t,i* oznaczają odpowiednio ceny krajowe i zagraniczne paliwa w momencie *t* w przeliczeniu na produkowaną w danej technologii 1 megawatogodzinę (PLN/MWh),

*r<sup>τ</sup>* - realna stopa procentowa w momencie *τ* .

Przy tym:

.

*Ct,i* - całkowite koszty kapitałowe (CAPEX) instalacji typu *i* w momencie *t* (PLN/MW),

 $C_{t,i}^j$  - koszty kapitałowe w *j*-tym roku rozwoju inwestycji typu *i*, o której powstaniu zadecydowano w momencie  $t$ , oraz

$$
C_{t,i}=C_{t,i}^0+\sum_{j=1}^{\bar T-1}\frac{C_{t,i}^j}{\prod_{\tau=1}^j(1+r_{t+\tau})}
$$

#### 2.2.4 Ograniczenia

Egzogeniczny popyt na energię

Przyjęto, że całkowita produkcja energii elektrycznej (*S*, ang. *supply*) nie może być mniejsza niż określony egzogenicznie popyt rozumiany jako zużycie finalne energii (*D*, ang. *demand*) oraz zużycie pozostałych gałęzi sektora energetycznego *ξ* (tj. niezajmujących się produkcją energii elektrycznej). Ostatecznie warunek zaspokojenia popytu na energię ma postać:

$$
S_t \geqslant D_t + \xi.
$$

Ponieważ stany w modelu przedstawiają wielkość produkcji (przedstawianych w MWh), zatem możliwości systemu ograniczone są przez tę wielkość. Dodatkowo występują straty na przesyle energii od producenta do odbiorcy finalnego oraz zużycie własne elektrowni, tj. energia elektryczna zużyta na jej produkcję. Skalę strat oznaczono jako *λ*, natomiast udział zużycia własnego jako *ρ*. Mamy zatem:

$$
S_t = \sum_i (E_{t,i}^H + E_{t,i}^F) \cdot (1 - \rho_{t,i}) \cdot (1 - \lambda_{t,i}),
$$

gdzie sumowanie odbywa się po wszystkich technologiach. Ostatecznie, warunek zaspokojenia popytu można zapisać następująco:

$$
\sum_{i} \left( E_{t,i}^{H} + E_{t,i}^{F} \right) \cdot (1 - \rho_{t,i}) \cdot (1 - \lambda_{t,i}) \ge D_t + \xi
$$

#### Minimalna moc dyspozycyjna

Dodatkowo, wskazane jest zachowanie marginesu mocy wytwórczych, tj. mocy dysponowanej przekraczającej rzeczywiste zapotrzebowanie na energię, co jest warunkiem koniecznym zapewnienia bezpieczeństwa energetycznego. Margines, czy też rezerwa zainstalowanej mocy nie jest określana w prawie ściśle, dotyczy maksymalnego w ciągu roku zapotrzebowania na moc. Założono, że stosunek maksymalnego zapotrzebowania na moc w ciągu roku do wartości średniorocznej jest stały. Wartość średnią w ciągu roku obliczono jako iloraz egzogenicznego popytu na energię i liczby godzin w ciągu roku (przyjmuje się w przybliżeniu 8760). Określono zatem warunek:

$$
\sum_{i} s_{t,i}^{\Sigma} \cdot (1 - \rho_{t,i}) \cdot (1 - \lambda_{t,i}) \geqslant \frac{(1+m)(1+\theta)}{8760} \cdot (D_t + \xi)
$$

gdzie *m* jest parametrem oznaczającym minimalną nadwyżkę mocy osiągalnej ponad przeciętne roczne zapotrzebowanie, a *θ* oznacza współczynnik ubytków mocy. Należy zaznaczyć, że sumowanie *i* odbywa się jedynie względem źródeł, których działanie można kontrolować, a więc jest niezależne (przynajmniej w określonym zakresie) od warunków zewnętrznych, np. pogody.

#### Wymagane udziały nośników

Jednym z ograniczeń uwzględnionych w modelu było określenie wymaganego minimalnego udziału odnawialnych źródeł energii w miksie energetycznym *η*. Ponieważ formalna definicja udziału OZE w zużyciu energii elektrycznej stanowi, że całkowita energia wyprodukowana przez tego typu źródła jest konsumowana (a zatem pomijany jest wpływ strat przesyłowych i dystrybucyjnych oraz zużycia energii na wkład własny), zatem warunek ten musi być zapisany następująco:

$$
\sum_{i \in OZE} (E_{t,i}^H + E_{t,i}^F) \ge \eta \sum_i (E_{t,i}^H + E_{t,i}^F) \cdot (1 - \rho_{t,i}) \cdot (1 - \lambda_{t,i}),
$$

co można przepisać jako:

$$
\sum_{i \in OZE} (E_{t,i}^H + E_{t,i}^F) - \eta \sum_i (E_{t,i}^H + E_{t,i}^F) \cdot (1 - \rho_{t,i}) \cdot (1 - \lambda_{t,i}) \ge 0.
$$

#### Import i bezpieczeństwo energetyczne

Dla nieodnawialnych źródeł energii określono minimalny poziom zasobu krajowego (rezerwę strategiczną)  $z_i^{min}$ , który powinien być utrzymany z uwagi na politykę wewnętrznego bezpieczeństwa energetycznego. Warunek ten został uwzględniony następująco:

$$
\forall_{i\notin \text{OZE}} z_{t,i} \geqslant z_i^{min}.
$$

Odnośnie do krajowego bezpieczeństwa energetycznego określono również preferencję względem ilości (w postaci udziału) energii produkowanej z użyciem surowca zagranicznego w stosunku do całkowitej produkcji energii elektrycznej. Współczynnik ten odzwierciedla stopień uzależnienia bieżących dostaw energii od źródeł spoza kraju. Określono maksymalną wartość współczynnika $\phi^{max}_{t}$ i wyznaczono warunek:

$$
\sum_i E_{t,i}^F \leqslant \phi_t^{max} \cdot \sum_i \big(E_{t,i}^H + E_{t,i}^F\big),
$$

co można zapisać jako:

$$
\phi^{max}_{t} \cdot \sum_{i} \big(E^{H}_{t,i} + E^{F}_{t,i}\big) - \sum_{i} E^{F}_{t,i} \geqslant 0.
$$

Maksymalny potencjał technologii

Dla każdej technologii określono również jej maksymalny potencjał poszczególnych wytwarzania energii, powyżej którego nie ma możliwości instalowania dodatkowych mocy tego typu (może oczywiście być on nieskończony). Matematycznie ograniczenie ma postać:

$$
\forall_t \forall_i s_{t,i}^{\Sigma} \leqslant \overline{s_{t,i}^{\Sigma}}
$$

Ograniczenie  $s_{t,i}^{\Sigma}$  to może wynikać zarówno z ograniczeń fizycznych jak i decyzji politycznych, np. pozwala zbadać skutki rezygnacji z energii nuklearnej poprzez przyjęcie dla niej $s_{t,i}^{\Sigma}=0.$ 

#### Emisyjność

Przyjęto, że wielkość emisji *CO*<sup>2</sup> (w *toe*) będzie wprowadzana zewnętrznie dla każdego, nie tylko konwencjonalnego, źródła energii, ze względu na większą elastyczność warunku. (np. formalnie emisyjność przypisywana technologii spalania biomasy jest równa 0, podczas gdy rzeczywista jest istotnie różna). W przypadku konieczności ograniczania emisyjności sektora energetycznego (*γ max*), określa się:

$$
\sum_{i} \left( E_{t,i}^H + E_{t,i}^F \right) \cdot \gamma_i \leqslant \gamma^{max},
$$

co jest równoważne:

$$
-\sum_{i} \left( E_{t,i}^{H} + E_{t,i}^{F} \right) \cdot \gamma_i \geqslant -\gamma^{max},
$$

gdzie *γ<sup>i</sup>* - emisyjność danej technologii w przeliczeniu na 1 MWh. W zależności od definicji (formalna lub rzeczywista) odpowiednio modyfikuje się dane wejściowe.

#### PRODUKCJA ENERGII

Każda technologia wytwarzania energii elektrycznej charakteryzuje się maksymalnym i minimalnym czasem pracy w roku w jakim może pracować. Oznacza to, że pewna określona wielkość zainstalowanych mocy przekłada się na określony zakres energii produkowanej w ciągu roku. Dla każdej technologii określono zatem:

load factor  
 
$$
^{min}_i\cdot s_{t,i}^{\Sigma}\leqslant (E_{t,i}^H+E_{t,i}^F)\leqslant \text{load factor}_i^{max}\cdot s_{t,i}^{\Sigma},
$$

co zapisujemy w modelu równoważnie jako

$$
\begin{aligned} (E_{t,i}^H+E_{t,i}^F) & -\text{load factor}_i^{min} \cdot s_{t,i}^\Sigma \geqslant 0, \\ \text{load factor}_i^{max} \cdot s_{t,i}^\Sigma - (E_{t,i}^H+E_{t,i}^F) \geqslant 0. \end{aligned}
$$

Naturalnym ograniczeniem dla wszystkich technologii jest 0 oraz 8760 godzin, jako brak wykorzystania zainstalowanego źródła oraz maksymalny czas w roku. Każdy typ elektrowni może pracować jednak tylko z właściwym dla siebie (minimalnym oraz maksymalnym) obciążeniem, a zatem wielkość load factor*<sup>i</sup>* powinna pozostać zindywidualizowana.

#### Warunek transwersalności

Celem uniknięcia "efektu końca świata", a więc zamykania niektórych instalacji w ostatnim okresie horyzontu optymalizacji lub nieuzupełniania ubytków mocy (wobec braku bodźca do ponoszenia dodatkowych kosztów), w modelu uwzględniono warunek transwersalności postaci:

$$
\sum_i s_{T+1,i}^{\Sigma}\cdot\text{load factor}_i^{max} \geqslant \sum_i s_{T,i}^{\Sigma}\cdot\text{load factor}_i^{max}.
$$

Warunek ten pozwala wymóc taką optymalizację struktury zainstalowanych mocy oraz decyzji inwestycyjnych, aby w roku następującym po optymalizowanym zakresie, działające elektrownie zapewniały energię nie mniejszą niż w ostatnim roku tego zakresu.

## <span id="page-29-0"></span>3 Implementacja komputerowa

<span id="page-29-1"></span>W obecnej wersji kod modelu składa się ok. 2 tys. linii (217 kB). Model liczy 43 052 zmiennych i 26 603 równania ograniczające. Czas obliczeń jednego scenariusza to ok. 2 min.

## 3.1 Środowisko R, wykorzystywane pakiety i wymagania sprzętowe

Stworzony w Departamencie Analiz Strategicznych KPRM program służący do wyznaczenia optymalnego miksu energetycznego został zaimplementowany w środowisku R[\[13\]](#page-41-15). R to język programowania i środowisko do obliczeń statystycznych i wizualizacji wyników, który działa na wielu platformach systemowych i jest rozprowadzany jako wolne oprogramowanie[15](#page-0-0). R dostarcza szeroką gamę technik statystycznych i graficznych. Dodatkowo, jest łatwo rozszerzalny o dodatkowe pakiety i skrypty pisane przez użytkownika.

#### 3.1.1 Wymagane pakiety

Model korzysta z następujących pakietów:

- pakiet Rglpk: dostępny na licencji GNU GPL pakiet służący do rozwiązywania dużej skali problemów programowania liniowego — GNU Linear Programming Kit (GLPK). Pakiet ten jest biblioteką procedur napisanych w języku C. Napisany w języku R model komunikuje się z solverem GLPK dzięki pakietowi "Rglpk", który stanowi interfejs między modelem a solverem. Używana w modelu wersja pakietu GLPK to 4.47.
- pakiet Matrix: pakiet wprowadzający klasę macierzy rzadkich

#### 3.1.2 WYMAGANIA SPRZETOWE

<span id="page-29-2"></span>Przeliczenie modelu w horyzoncie do 2090 r. wymaga komputera z co najmniej 8GB pamięci operacyjnej.

## 3.2 Składowe modelu

Wyznaczenie optymalnego miksu energetycznego składa się z następujących etapów:

- wprowadzenie danych wejściowych z plików typu .csv,
- stworzenie macierzy wiążących bieżące stany i sterowania ze stanami w okresie kolejnym,
- stworzenie macierzy odpowiadających układom równań i nierówności odpowiadających ograniczeniom,
- wykorzystanie funkcji (napisanej w DAS) sprowadzającej problem dynamicznej optymalizacji do zagadnienia programowania liniowego zgodnie z podejściem opisamy w sekcji [2.1](#page-17-1) i rozwiązującej zagadnienie za pomocą wybranego solvera;
- ekstrakcja wyników wyjęcie poszczególnych wielkości charakteryzujących optymalny miks energetyczny na podstawie znalezionego w poprzednim kroku rozwiązania;
- analiza wyników i analiza graficzna.

<span id="page-29-3"></span><sup>15</sup>Kod źródłowy R opublikowany jest na zasadach licencji GNU GPL

∼

## 3.3 Format danych wejściowych

Dane, z których korzysta model, zorganizowano w dwóch katalogach, dzieląc je na:

- dane globalne, dotyczące całego systemu elektroenergetycznego lub wspólne dla każdej z zawartych w modelu technologii (katalog AGGR),
- dane opisujące poszczególne technologie wytwarzania energii (katalog MIX).

Dane dotyczące poszczególnych technologii umieszczone są w oddzielnych folderach. Przy każdym wykonaniu model czyta katalog MIX, ustalając liczbę analizowanych technologii na podstawie liczby folderów, przy czym nazwa folderu odpowiada nazwie technologii. Taki sposób wczytywania danych umożliwia łatwe rozszerzanie modelu o kolejne technologie. Aktualnie model opiera się na dziesięciu technologiach: biogaz rolniczy, biomasa stała, elektrownie na węgiel kamienny, elektrownie na gaz ziemny, elektrownie na węgiel brunatny, ogniwo fotowoltaiczne, małe hydroelektrownie, elektrownie wiatrowe na morzu oraz elektrownie wiatrowe na lądzie.

#### 3.3.1 Dane zagregowane

Lista plików zawartych w katalogu AGGR:

- demand\_forecast.csv zawiera prognozę popytu na finalną energię elektryczną,
- interest\_rates.csv zawiera szereg stóp procentowych,
- emission\_price.csv zawiera prognozę cen uprawnień do emisji  $CO<sub>2</sub>e$  w ramach europejskiego systemu handlu emisjami (ETS),
- share\_renewable.csv zawiera udział energii ze źródeł odnawialnych w konsumpcji finalnej energii elektrycznej,
- safety\_margin.csv zawiera margines rezerwy mocy zainstalowanych w systemie elektroenergetycznym powyżej prognozowanego popytu,
- emission\_cap.csv zawiera maksymalny poziom emisji,
- foreign\_share.csv zawiera maksymalny udział źródeł zagranicznych,
- energy\_sector\_use.csv zawiera łączne zużycie energii elektrycznej w sektorze energetycznym z wyłączeniem zużycia własnego w elektrowniach,
- theta.csv zawiera informacje o ubytkach (remonty, konserwacja) w mocy zainstalowanej.

#### 3.3.2 Dane dotyczące poszczególnych źródeł energii

Lista plików zawartych w katalogu MIX:

- cap.csv zawiera techniczny potencjał energetyczny każdej technologii (w czasie),
- capex.csv zawiera koszt kapitałowy instalacji mocy (w czasie),
- delta.csv zawiera parametr określający jaki procent kosztów instalacji (capex) stanowią koszty deinstalacji,
- efficiency.csv zawiera efektywność technologii,
- emission\_intensity.csv zawiera emisyjność *CO*2,
- energy\_value.csv zawiera kaloryczność,

- home\_resource.csv zawiera stan zasobu krajowego,
- initial\_state\_home\_lt.csv zawiera stan zainstalowanej mocy w momencie zero (aktualna moc zainstalowana) w podziale na wiek instalacji,
- lambda.csv zawiera parametr określający straty przesyłowe (w czasie),
- lifetime.csv zawiera czas życia instalacji,
- invariant.csv przyjmuje wartość 1 dla niezawodnych źródeł energii, 0 w przeciwnym przypadku,
- is\_importable.csv przyjmuje wartość 1 dla źródeł energii, do których paliwa można importować z zagranicy,
- is\_renewable.csv przyjmuje wartość 1 dla odnawialnych źródeł energii, 0 w przeciwnym przypadku,
- load\_factor.csv zawiera liczbę godzin pracy danego źródła energii w ciągu roku,
- max\_load\_factor.csv zawiera maksymalną liczbę godzin pracy danego źródła energii w ciągu roku,
- min\_load\_factor.csv zawiera minimalną liczbę godzin pracy danego źródła energii w ciągu roku,
- opex\_fixed.csv zawiera koszty operacyjne stałe związane z generowaniem energii elektrycznej (w czasie) [PLN/MW],
- opex\_var.csv zawiera koszty operacyjne zmienne związane z generowaniem energii elektrycznej (w czasie) [PLN/MWh],
- opex\_home\_fuel.csv zawiera cenę paliwa pozyskiwanego ze źródeł krajowych (w czasie),
- opex\_import\_fuel.csv zawiera cenę paliwa pozyskiwanego z importu (w czasie),
- planned\_deinstallation.csv zawiera zaplanowane deinstalacje w podziale na wiek instalacji (w czasie),
- planned\_deployment.csv zawiera zaplanowane instalacje (w czasie),
- rho.csv zawiera parametr określający zużycie własne, na potrzeby sektora energetycznego (w czasie),
- strat\_reserve.csv zawiera rezerwę strategiczną,
- ttb.csv zawiera czas budowy instalacji (*time to build*),
- ttp.csv zawiera czas przygotowania do budowy instalacji (*time to prepare*),
- weigths.csv zawiera wagi do rozłożenia kosztu kapitałowego na raty,
- color.txt zawiera nazwę lub numer koloru danej technologii do wyświetlenia na wykresie miksu,
- name.txt zawiera nazwę polską danej technologii do wyświetlenia w legendzie wykresu miksu.

Niektóre z plików to szeregi czasowe, które są automatycznie wczytywane zgodnie z uprzednio zdefiniowanym horyzontem modelu. Jeśli w pliku są braki program je uzupełni bazując na dostępnych danych (odpowiednio interpolując wartości sąsiadujące z brakiem lub przypisując ostatnią dostępną wartość - wariant kontrolowany przez argument funkcji wczytującej) i wyświetli komunikat z ostrzeżeniem dla jakich okresów brakuje danych. W przypadku stanu zainstalowanej mocy w momencie zero (initial\_state\_home\_lt.csv) w pliku podawany jest stan zainstalowanej mocy w każdym wieku, tj. od 0 do maksymalnego czasu życia. Jeśli w pliku są braki program je uzupełni wpisując zerowy stan zainstalowanej mocy w brakującym wieku. Szczególny format posiada plik planned\_deinstallation.csv, który wczytywany jest jako macierz, gdzie w kolumnach znajduje się horyzont modelu, a w wierszach wiek instalacji. Przykładowa wartość takiej macierzy w wierszu *i* oraz kolumnie *j* oznacza, że dana moc będąca w wieku *i* w momencie 0 zostanie wyłączona w okresie *j*, czyli w momencie wyłączenia będzie miała *i* + *j* lat.

<span id="page-31-0"></span>Po każdym wczytaniu danych tworzony jest raport, będący zestawieniem wszystkich wartości z plików. Pozwala to na bieżąco kontrolować błędne wprowadzenia i braki w danych.

## 3.4 Korzystanie z modelu

Do uruchomienia modelu konieczne jest zainstalowanie na użytkowanym komputerze środowiska R wraz z następującymi pakietami:

- Matrix,
- Rglpk (wymagający pakietu lattice oraz slam),
- RColorBrewer,
- xtable.

Celem wykorzystania modelu należy umieścić rozpakowany folder Model\_1.3 w wybranej lokalizacji. Następnie, w konsoli środowiska R należy otworzyć plik start.R, który znaleźć można pod ścieżką Model\_1.3/Code/. W pliku start.R należy zmienić co następuje:

- ustawić ścieżkę początkową, na taką, w której umieszczono folder Model\_1.3, co w kodzie zapisano jako initial <- "adres ścieżki", np.: initial <- "D:/". Należy pamiętać, aby kolejne podlokalizacje oddzielać znakiem "/", a nie "*\* ".
- ustawić horyzont analizy jako przedział rozdzielony znakiem ":", np.: horizon = 2014:2060.
- wybrać scenariusze, dla których zostanie wykonana analiza, co w kodzie zapisano jako x <- c("nazwa1", "nazwa2") np.: x <- c("1\_S\_niskie", "1\_S\_wysokie", "2\_S\_niskie\_OZE"). W szczególności można wybrać jeden scenariusz. Należy pamiętać, że nazwy wybranych scenariuszy muszą być identyczne z nazwą folderu, w którym znajdują się dane wejściowe. W przypadku wybrania wszystkich scenariuszy wystarczy wpisać x <- list\_scenarios. Analiza zostanie wówczas wykonana dla wszystkich dostępnych scenariuszy znajdujących się w folderze Input.

Następnie należy uruchomić kod pliku start.R.

Stałym efektem uruchomienia modelu dla wszystkich scenariuszy jest wygenerowanie w podfolderach lokalizacji Model\_1.3/Output/ następujących plików:

- dokumentów tekstowych zawierających podsumowanie przyjętych parametrów (oddzielny plik dla każdego scenariusza) opisanych datą wykonania analizy na zadanym zestawie parametrów,
- obszarów roboczych środowiska R zawierających wszystkie obiekty wygenerowane w toku obliczeń dla poszczególnych scenariuszy i opisanych datami wykonania analiz dla zadanych scenariuszy,
- wykresów optymalnej struktury zainstalowanych mocy w analizowanym horyzoncie czasowym dla poszczególnych scenariuszy.

Celem skonstruowania własnego kolejnego scenariusza, należy dodać folder z przygotowanym scenariuszem do folderu Model\_1.3/Input/. Użytkownik musi pamiętać, aby nazwa scenariusza była ciągła, tj. nie zawierała spacji oraz polskich znaków. Struktura wszystkich podfolderów i plików musi być identyczna jak w scenariuszach zaproponowanych.

Do informacji użytkownika: poza plikiem main wszystkie pozostałe pliki kodów powinny być zapisywane i otwierane z wykorzystaniem kodowania UTF-8. Wspomniany plik powinien być zapisywany oraz otwierany z wykorzystaniem kodowania CP1250.

## <span id="page-33-0"></span>Dodatek A. Założone ścieżki wzrostu PKB oraz cen paliw i kosztów uprawnień do emisji

|                   | Realny     | Stopa     | Gaz                | Węgiel           | Paliwo ją- | Ceny                     | Ceny              |
|-------------------|------------|-----------|--------------------|------------------|------------|--------------------------|-------------------|
|                   | wzrost     | dyskonto- |                    | kamienny         | drowe      | upraw-                   | upraw-            |
|                   | <b>PKB</b> | wa        |                    |                  |            | nień<br>do               | nień<br>do        |
|                   |            |           |                    |                  |            | emisji<br>$\blacksquare$ | emisji            |
|                   |            |           |                    |                  |            | wysokie                  | niskie            |
| 2013              | 3,4%       | $5,1\%$   | 361,6              | 126,8            | 50,7       | 19,8                     | $\overline{25,3}$ |
| 2014              | $3,8\%$    | 5,5%      | 375,4              | 126,6            | 50,7       | $\overline{22,2}$        | $\overline{26,2}$ |
| $2015\,$          | 4,0%       | $5,6\%$   | 385,1              | 126,6            | 50,7       | 20,2                     | 27,0              |
| $\,2016$          | 3,7%       | 5,4%      | 391,0              | 126,8            | 50,7       | 22,3                     | 27,9              |
| 2017              | $3,8\%$    | 5,4%      | 394,2              | 127,0            | 50,8       | $\overline{25,6}$        | 29,1              |
| $\,2018$          | 3,7%       | 5,3%      | 395,8              | 127,2            | 50,8       | $\overline{38,9}$        | 30,3              |
| $\,2019$          | 3,4%       | 5,0%      | 396,6              | 127,3            | 50,9       | 46,7                     | 31,5              |
| $2020\,$          | $3,3\%$    | 4,9%      | 399,0              | 127,6            | 51,0       | 58,4                     | $\overline{3}3,6$ |
| 2022              | 3,1%       | $4,6\%$   | 402,4              | $\frac{127}{,1}$ | 51,0       | 60,1                     | 34,6              |
| 2023              | $3,0\%$    | 4,5%      | 404,7              | 126,5            | 51,2       | 63,2                     | 36,4              |
| $2025\,$          | 2,8%       | $4,3\%$   | 410,5              | 126,0            | 51,3       | 64,7                     | 37,2              |
| $2026\,$          | 2,8%       | $4,3\%$   | 413,6              | 125,8            | 51,4       | 66,0                     | 38,0              |
| $\overline{2027}$ | 2,8%       | $4,2\%$   | 414,5              | 125,2            | 51,4       | 67,4                     | 38,8              |
| $2028\,$          | 2,7%       | $4,2\%$   | $\overline{416,3}$ | 125,1            | 51,5       | 68,6                     | 39,5              |
| $2029\,$          | 2,7%       | $4,2\%$   | 415,8              | 124,6            | 51,7       | 69,8                     | 40,2              |
| $\,2030\,$        | 2,7%       | $4,1\%$   | 418,4              | 125,5            | 51,8       | 71,0                     | 40,9              |
| $\overline{2031}$ | $2,6\%$    | $4,1\%$   | 420,8              | 125,7            | 51,9       | 72,0                     | 41,5              |
| 2032              | $2,6\%$    | $4,0\%$   | 421,6              | 125,3            | 52,0       | 73,1                     | 42,1              |
| $\,2033$          | $2,6\%$    | $4,0\%$   | 424,0              | 125,5            | 52,1       | 74,1                     | 42,7              |
| $\,2034$          | 2,5%       | $3,9\%$   | 426,4              | 125,7            | 52,3       | 75,0                     | 43,2              |
| $\,2035$          | 2,5%       | $3,9\%$   | 427,1              | 125,3            | 52,4       | 76,0                     | 43,8              |
| $\,2036$          | 2,5%       | $3,8\%$   | 429,5              | 125,5            | 52,5       | 76,9                     | 44,3              |

**Tabela A.1:** Ceny paliw (zł za MWh) i uprawnień do emisji *CO*<sup>2</sup> w zł (ceny stałe 2011 r.)

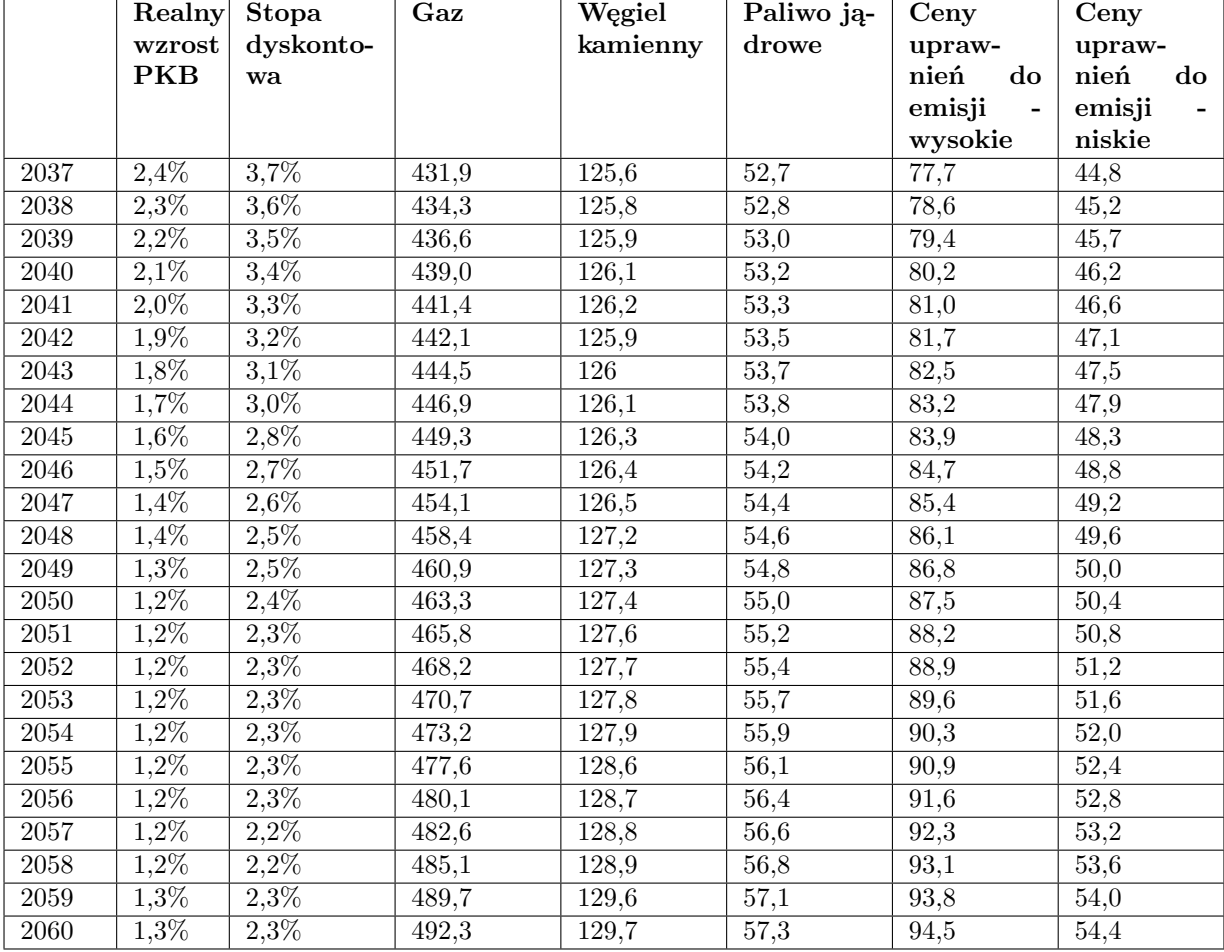

**Tabela A.2:** Ceny paliw (zł za MWh) i uprawnień do emisji *CO*<sup>2</sup> w zł (ceny stałe 2011 r.)

 $\overline{ }$ 

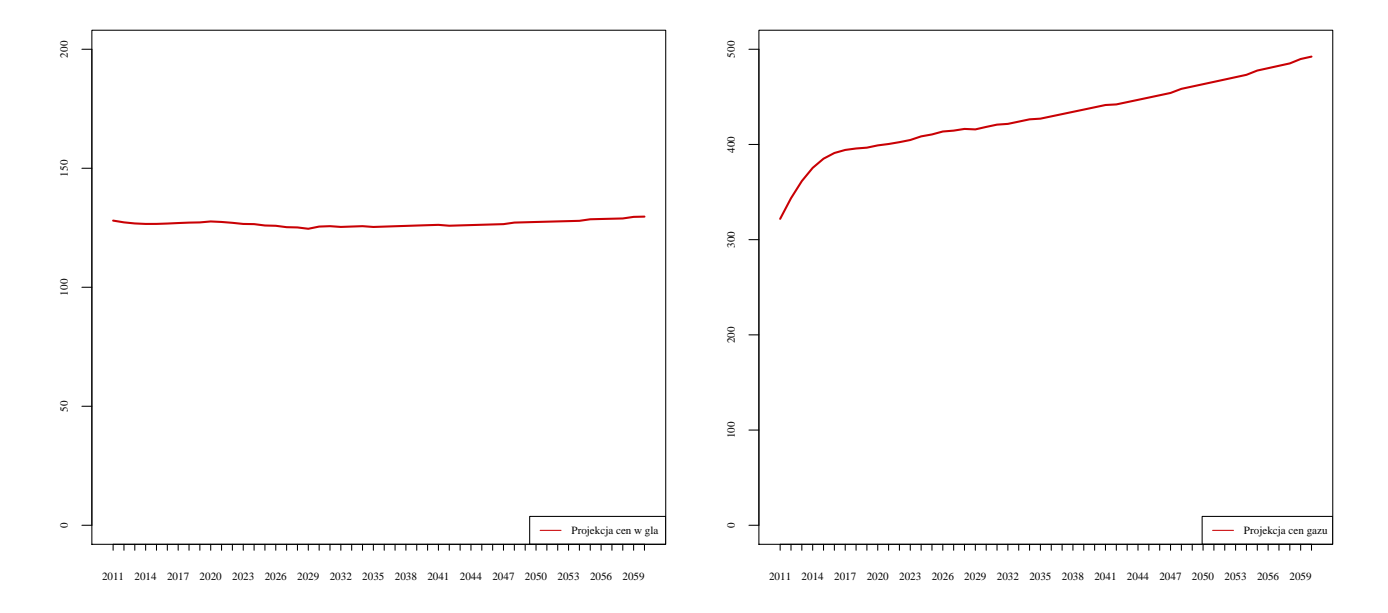

**Rysunek A.1:** Projekcja cen węgla i gazu (zł za MWh)

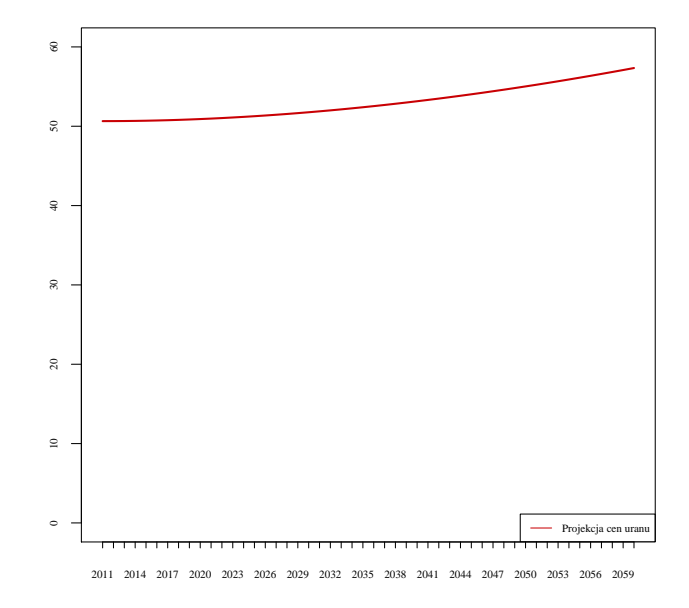

**Rysunek A.2:** Projekcja ceny uranu (zł za MWh)

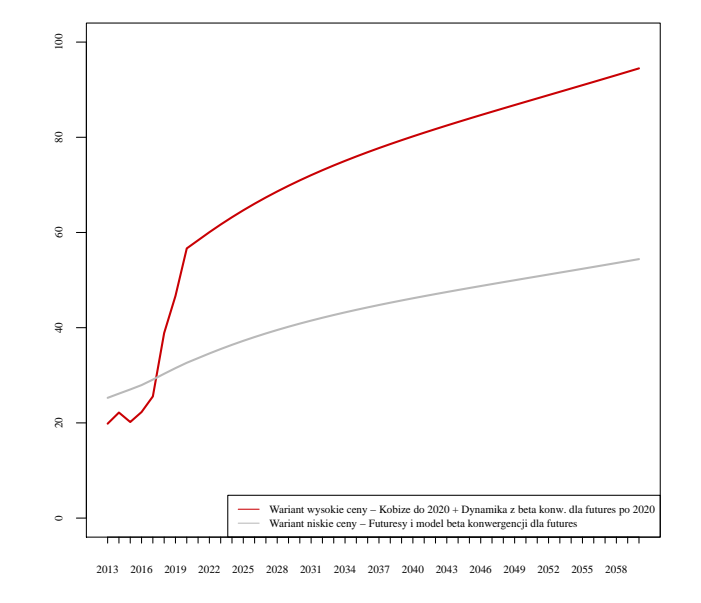

**Rysunek A.3:** Projekcja cen uprawnień do emisji *CO*<sup>2</sup> (zł/t)

## <span id="page-37-0"></span>Dodatek B. Podejście do prognozowania szeregów czasowych

Podstawą dla sporządzenia prognoz były projekcje ARE, które ekstrapolowano lub interpolowano w zależności od typu brakującej informacji. Stworzono również własną projekcję kursu walutowego. Przy wszystkich zagadnieniach wykorzystano model *β* – konwergencji dla logarytmów zmiennych. Teoria wzrostu mówi, iż gospodarki wraz z akumulacją kapitału zmierzają do stanu ustalonego w którym będą rozwijać się wraz ze wzrostem produktywności. Model *β* - konwergencji opiera się na tych ustaleniach – zmienne dążą do stanu ustalonego konwergując o *β* procent odchylenia od stanu ustalonego (projekcja jest sporządzana na podstawie logarytmów zmiennych) oraz dodatkowo rozwijając się w tempie wzrostu produktywności. Szczególną zaletą tego sposobu prognozowania jest fakt, iż pozwala on zachować długookresowe relacje pomiędzy zmiennymi ekonomicznymi.

#### Projekcja realnego kursu walutowego

Model został oparty na projekcjach realnych cen surowców i praw do emisji wyrażanych w cenach stałych z 2011 w walucie zagranicznej (Euro, Dolar). Jako, że koszty funkcjonowania sektora obliczano w złotych (ceny 2011), niezbędna była projekcja kursu walutowego. Projekcja taka wykonywana jest w oparciu o realny kurs walutowy. Realny kurs walutowy jest to cena względna zagranicznych dóbr i usług wyrażona w krajowych dobrach i usługach. Wyraża się on wzorem:

$$
\lambda = \frac{EP^{\star}}{P}
$$
 (B.12)

gdzie *λ* oznacza realny kurs walutowy, E nominalny kurs walutowy, *P ?* oraz P poziomy cen odpowiednio zagranicą i w kraju. Realny kurs walutowy można obliczyć dzieląc nominalny kurs walutowy przez parytet siły nabywczej, oznaczający stosunek poziomu cen krajowych do zagranicznych.

Zgodnie z hipotezą parytetu siły nabywczej, realny kurs walutowy kraju rozwijającego się w szybszym tempie w długim okresie ulega aprecjacji wobec kraju wykazującego niższe tempo wzrostu. Dotyczy to w szczególności kursów krajów o niskim lub średnim poziomie tempa wzrostu, dla których obserwujemy umacnianie się realnego kursu walutowego (taka tendencja zachodzi również w przypadku Polski, zobacz wykres B.1). Projekcję waluty można sporządzić na podstawie kursu do waluty wysokorozwiniętego kraju o stabilnej gospodarce – do projekcji użyto model  $\beta$  – konwergencji kursu walutowego dolara <sup>[16](#page-0-0)</sup>:

$$
\log(\lambda_{t+1}) - \log(\bar{\lambda}) = (1 - \beta) \left( \log(\lambda_t) - \log(\bar{\lambda}) \right)
$$
\n(B.13)

gdzie *λ*¯ oznacza realny kurs dolara w stanie ustalonym (realny kurs będzie wtedy równy 1). Założono parametr tempa konwergencji *β* równy 0*.*0183 równy średniemu tempu aprecjacji z lat 1996- 2011. Wykres pokazuje, iż beta konwergencja rzeczywiście zachodzi, projekcji na kolejne lata dokonano na podstawie powyżej opisanych parametrów przy wyjściowym procentowym odchyleniu kursu z roku 2011 (projekcji dokonano na podstawie wartości wyjściowej z roku 2011, projekcja od roku 1995 na wykresie stanowi weryfikację metody).

Przy danej projekcji realnego kursu walutowego dla każdego okresu musi zachodzić równość cen wyrażonych w dobrach:

$$
\frac{X_t}{P_t} = \lambda_t \frac{X_t^{\star}}{P_t^{\star}}
$$

gdzie *X<sup>t</sup>* oznacza cenę dobra w kraju, *P<sup>t</sup>* poziom cen w kraju, a odpowiednie wartości z gwiazdką to wartości dla partnera handlowego.

<sup>16</sup>Do projekcji nie użyto kursu złotego do Euro/Ecu ze względu na fakt, iż w międzyczasie następowało rozszerzenie tego obszaru walutowego. Założono, iż złoty będzie w przyszłości realnie aprecjonował do Euro/Ecu w takim samym tempie jak do dolara oraz przyjęto realny kurs wyjściowy Euro/Ecu z 2011 roku

∼

**Aprecjacja złotego wobec dolara w latach 1995− 2011**

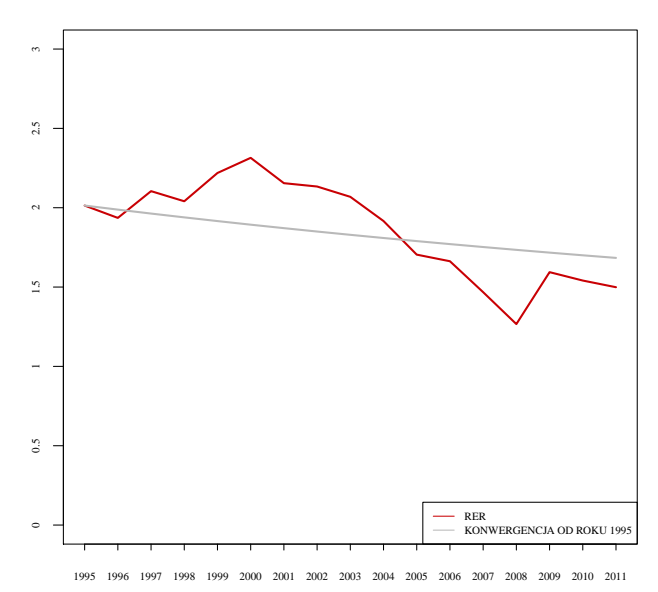

**Rysunek B.1:** Realna aprecjacja złotego wobec dolara oraz ocena jakości projekcji na podstawie *β* – konwergencji

Chcąc wyrazić obydwie strony w cenach stałych z roku bazowego, należy pomnożyć je przez poziomy cen w roku bazowym:

<span id="page-38-2"></span>
$$
\frac{X_t}{P_t}P_0 = \lambda_t \frac{X_t^{\star}}{P_t^{\star}} P_0^{\star} \frac{P_0}{P_0^{\star}}
$$

Przekształcając prawą stronę równania i podstawiając *λ*<sup>0</sup> otrzymujemy:

$$
\frac{X_t}{P_t}P_0 = \lambda_t \frac{X_t^*}{P_t^*} P_0^* \frac{P_0}{E P_0^*} E = E \frac{\lambda_t}{\lambda_0} \frac{X_t^*}{P_t^*} P_0^* \tag{B.14}
$$

Przeliczenie prognozowanych wartości realnych w cenach stałych z 2011 roku wyrażonych w walucie zagranicznej  $(\frac{X_t^*}{P_t^*}P_0^*)$  na wartość w PLN z roku 2011 wymaga przemnożenia ich przez stopę zmiany realnego kursu walutowego oraz kurs nominalny z roku 2011.

#### Prognoza cen gazu i węgla

<span id="page-38-1"></span>Za pomocą modelu *β* -konwergencji szeregów czasowych ekstrapolowano również prognozy cen dla węgla kamiennego oraz gazu ziemnego. Rozważmy model wykładniczego wzrostu zmiennej Y. Zmienna *y* = log(*Y* ) ewoluuje wtedy zgodnie z równaniem:

<span id="page-38-0"></span>
$$
\bar{y}_{t+1} = \bar{y}_t + \alpha \tag{B.15}
$$

Zmienna Y konwerguje do stanu ustalonego w tempie:

$$
y_{t+1} - \bar{y}_{t+1} = (1 - \beta)(y_t - \bar{y}_t)
$$
\n(B.16)

Parametr *α* można interpretować jako tempo zmiany stanu ustalonego (np. wzrost cen surowca wynikający ze względnej rzadkości surowca w sytuacji, gdy wszystkie kraje znajdowałyby się w stanie ustalonym). Parametr *β* ma standardową interpretację jako tempo konwergencji.

Iterując wzory [B.16](#page-38-0) oraz [B.15](#page-38-1) otrzymujemy wzór na poziom zmiennej w kolejnych okresach. Zapiszmy *yt*+1 jako:

$$
y_{t+1} = \bar{y}_{t+1} + (1 - \beta)(y_t - \bar{y}_t)
$$
\n(B.17)

∼

Dla zmiennej w okresie *t* + 2 wzór ma postać:

$$
y_{t+2} = \bar{y}_{t+1} + \alpha + (1 - \beta)(y_{t+1} - \bar{y}_{t+1})
$$
\n(B.18)

Podstawiając za  $\bar{y}_{t+1}$  wyrażenie z równania [B.15](#page-38-1) oraz za  $y_{t+1} - \bar{y}_{t+1}$  wyrażenie z równania [B.16](#page-38-0) otrzymujemy dynamikę uzależnioną wyłącznie od stanu ustalonego w czasie t, dystansu do stanu ustalonego w czasie t oraz parametrów *α* oraz *β*:

$$
y_{t+2} = \bar{y}_t + 2\alpha + (1 - \beta)^2 (y_t - \bar{y}_t)
$$
\n(B.19)

Uogólniając na dowolny okres po k latach od roku t możemy zapisać:

$$
y_{t+k}^{kom} = \bar{y}_t + k\alpha + (1 - \beta)^k (y_t - \bar{y}_t)
$$
\n(B.20)

Powyższy model można dopasować do danych używając procedur numerycznych. Przy założeniu kwadratowej funkcji straty (P), dopasowanie odbywa się przez minimalizację różnic pomiędzy wartościami teoretycznymi, a obserwowanymi. Zakładając, iż model dokładnie odwzorowuje poziom wyjściowy uwzględniamy przy dopasowaniu wszystkie okresy z wyjątkiem startowego okresu *t*, funkcję można zapisać jako:

$$
P(\alpha, \beta, \bar{y}_t) = \sum_{i=1}^{n} \left( y_{t+i}^{komw} - y_{t+i}^{empir} \right)^2
$$
\n(B.21)

Funkcja P jest minimalizowana algorytmem BFGS (Broyden-Fletcher-Goldfarb-Shanno), który zamiast Hesjanu funkcji oblicza jego przybliżenie (metoda quasi–Newtonowska). Jako funkcje wejściowe do algorytmu minimalizującego przekazywane są funkcja straty oraz jej gradient.

Dopasowując dane do prognozy ARE cen węgla oraz gazu (wyrażonych w dolarach z 2011 roku) otrzymano następujące oszacowania parametrów:

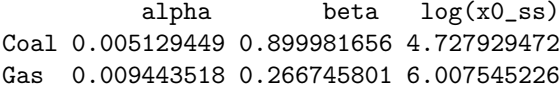

<span id="page-39-0"></span>Wykresy [B.2](#page-39-0) wizualizują jakość dopasowania.

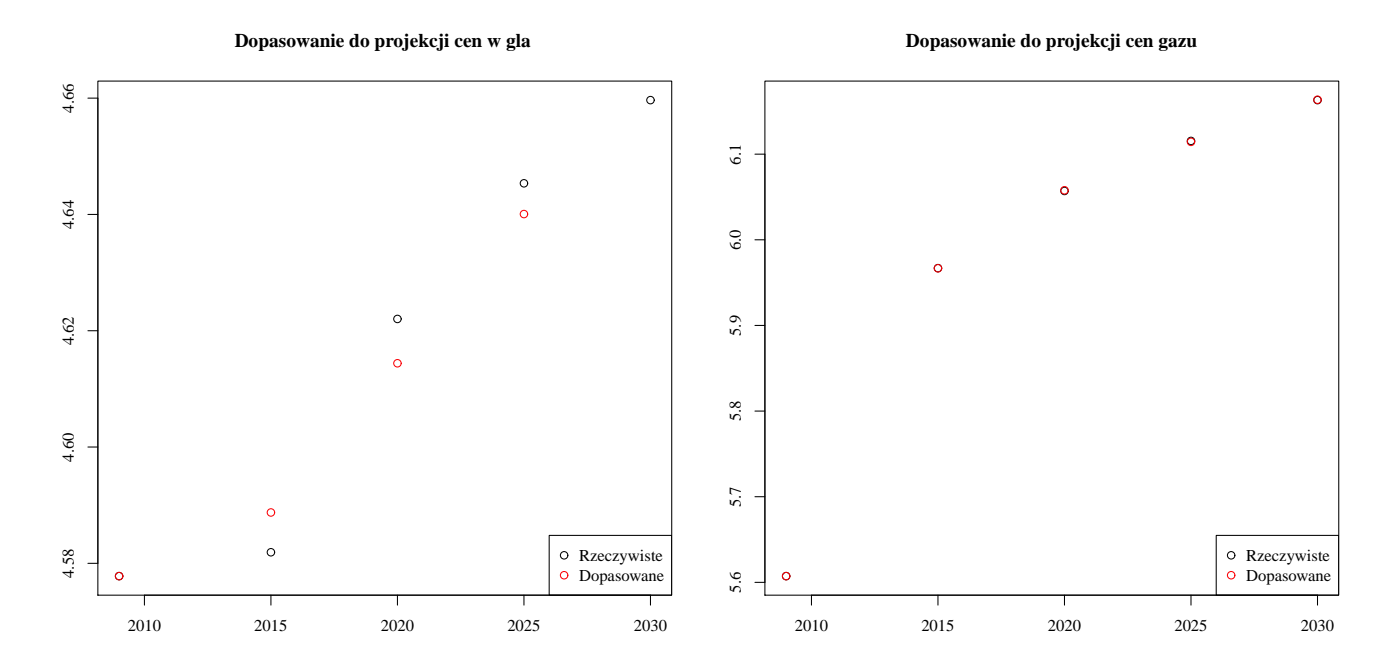

**Rysunek B.2:** Analiza dopasowania modelu *β* - konwergencji do danych

Wysoki parametr beta dla cen węgla oznacza, iż znajdują się one w stanie ustalonym i będą wzrastały liniowo na większości horyzontu prognozy. Szczególnie interesująca jest interpretacja parametrów *α* oznaczających tempo długookresowego realnego wzrostu cen. Parametry na poziomie 0*.*005*−*0*.*0095 mogą być interpretowane wynikające z różnicy w tempie wzrostu Polski a tempie wzrostu w stanie ustalonym (około 2%), wynikającej ze zmniejszającej się liczby osób aktywnych zawodowo po roku 2030. Na podstawie powyższych założeń dokonano projekcji realnych cen węgla oraz gazu w dolarach na horyzoncie do 2060 roku i przeliczono je na ceny w złotych z 2011 roku na podstawie wzoru [B.14](#page-38-2) .

#### Prognoza cen uprawnień do emisji

Istniejące projekcje cen uprawnień do emisji implikują bardzo wysoką dynamikę wzrostu cen uniemożliwiającą zastosowanie modelu beta konwergencji opisanego powyżej w czystej formie - wyniki kalibracji wskazują na bardzo wysoką dynamikę realnych cen co zniekształcałoby zdecydowanie relacje cenowe pomiędzy uprawnieniami a surowcami. Użyto zmodyfikowanego modelu, w którym przyjęto zadany parametr *α* na poziomie 1% (por. rozważania w sekcji na temat prognoz cen surowców) a pozostałe parametry skalibrowano do struktury terminowej cen otrzymanej z cen kontraktów futures. Otrzymano w ten sposób wariant niskich cen uprawnień. Przy wariancie wysokich cen wykorzystano projekcję KOBiZE, w której ceny dla 2020 roku znacznie przewyższają ceny otrzymane na podstawie kontraktów futures. Przyjęto natomiast iż dynamika po roku 2020 będzie równa dynamice wynikającej ze zmodyfikowanego modelu beta konwergencji – różnica między wariantami dotyczy zatem jedynie poziomu wyjściowego w roku 2020 oraz ewolucji w latach 2013-2020.

## <span id="page-41-0"></span>**BIBLIOGRAFIA**

- <span id="page-41-4"></span>[1] ARE. *Aktualizacja Prognozy zapotrzebowania na paliwa i energię do roku 2030*. Agencja Rynku Energii S.A., Warszawa, 2011.
- <span id="page-41-2"></span>[2] ARE. *Statystyka elektroenergetyki polskiej 2011*. Agencja Rynku Energii S.A., Warszawa, 2012.
- <span id="page-41-6"></span>[3] ARE. *Sytuacja w elektronergetyce. III kwartały 2012*. Agencja Rynku Energii S.A., Warszawa, 2012.
- <span id="page-41-13"></span>[4] Richard E. Bellman, Stuart E. Dreyfus. *Programowanie dynamiczne*. PWE, Warszawa, 1967.
- <span id="page-41-7"></span>[5] Czysta Energia. *Czas na fotowoltaikę*. Czysta Energia, 01/2013.
- <span id="page-41-10"></span>[6] Ernst & Young. *Wpływ energetyki wiatrowej na wzrost gospodarczy w Polsce*. EY, 2012.
- <span id="page-41-5"></span>[7] IEA. *Energy and CO2 Emissions Scenarios of Poland*. International Energy Agency, Paris, 2010.
- <span id="page-41-12"></span>[8] IEA. *CO2 Emissions from Fuel Combustion 2012*. OECD Publishing, 2012.
- <span id="page-41-14"></span>[9] Grzegorz Klima. Programowanie dynamiczne i modele rekursywne w ekonomii. *Materiały i Studia NBP*, 2005.
- <span id="page-41-9"></span>[10] Henryk Majchrzak. *Uwarunkowania dalszego przyłączania do KSE*. Czysta Energia, 12/2012.
- <span id="page-41-8"></span>[11] MRR. *Określenie potencjłu energetycznego regionów Polski w zakresie odnawialnych źródeł energii - wnioski dla Regionalnych Programów Operacyjnych na okres programowania 2014-2020*. Ministerstwo Rozwoju Regionalnego, Warszawa, 2011.
- <span id="page-41-3"></span>[12] OECD, Nuclear Energy Agency. *Projected Costs of Generating Electricity 2010*. OECD Publishing, 2010.
- <span id="page-41-15"></span>[13] R Development Core Team. *R: A Language and Environment for Statistical Computing*. R Foundation for Statistical Computing, Vienna, Austria, 2012. ISBN 3-900051-07-0.
- <span id="page-41-1"></span>[14] Polskie Sieci Elektroenergetyczne Operator S.A. *Zestawienie danych ilościowych dotyczących funkcjonowania KSE w 2011 roku*. http://www.pse.pl, 2011.
- <span id="page-41-11"></span>[15] Andrzej Strupczewski. *Rola energetyki jądrowej w obniżaniu kosztów energii elektrycznej*. atom.edu.pl, 21/10/2012.